# *MQ Hybrid Cloud Architectures*

*Matthew Whitehead IBM MQ Development mwhitehead@uk.ibm.com*

# Agenda

- Topologies
- Connectivity
- Clients & Applications

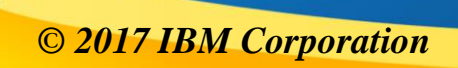

#### **IBM Cloud Hybrid Messaging – Joining the 2 worlds together**

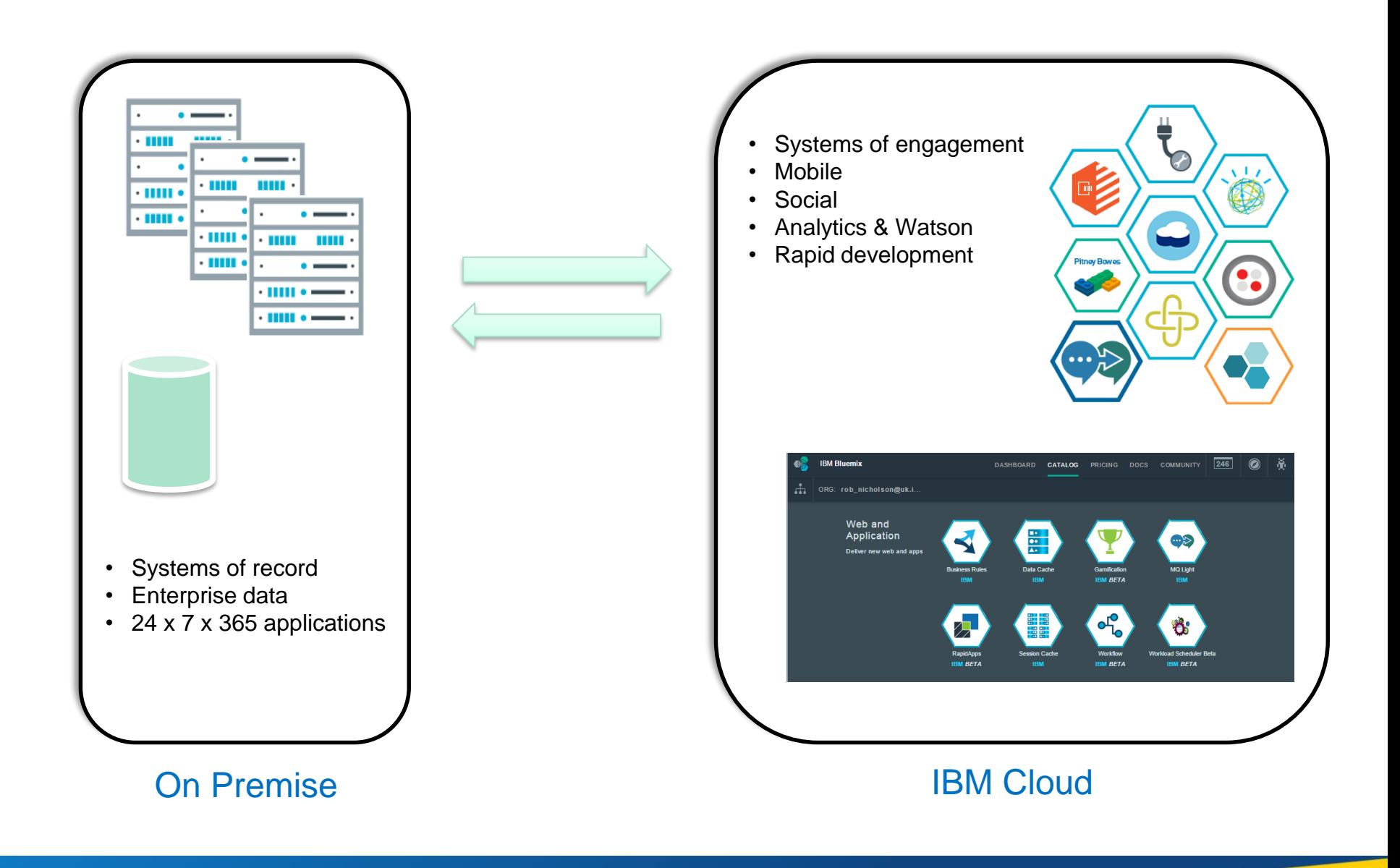

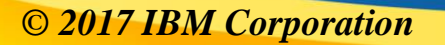

#### **But first – parish notices**

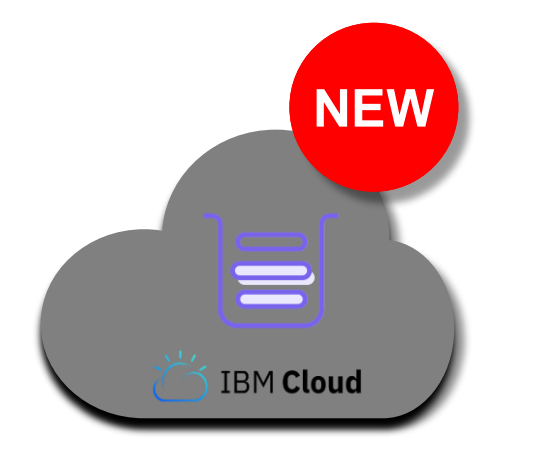

- **NEW** MQ on Cloud service now available
	- Your queue managers running in the IBM Cloud
	- Hosted solution removes hassle of platform and OS maintenance from you
	- See session on Wednesday (1pm) this week

- **Hourly Container-Based Pricing** now available
- Requires you to run your queue managers in containers
- Uses IBM Cloud Private (ICP) metering solution to track usage

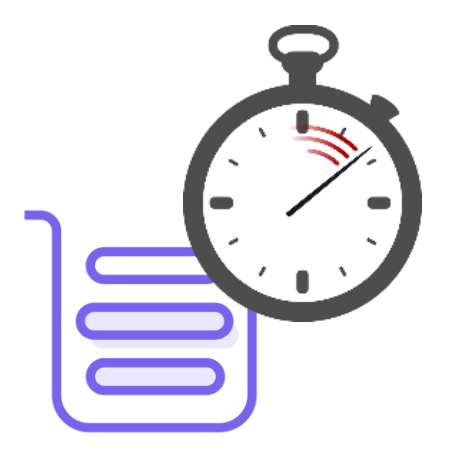

# **Why Hybrid Messaging?**

"All the benefits of cloud, with access to your enterprise data"

- Doing more with less
- Being more ready to change
- Making the development process less heavyweight
- Paying for what you use
- Integrating with other cloud services
- Rapidly scaling up and down with demand
- Customer profiles
- Purchases (online orders)
- Data requests (e.g. insurance quotes)
- Website comments

Is it to…

- run you apps, unchanged, in a cheaper environment?
- stage the migration of applications to cloud-native runtimes?
- move to micro-services model?
- enable developers?
- be able to say you're "in the cloud"?

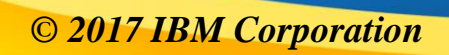

#### **Typical MQ Architectures**

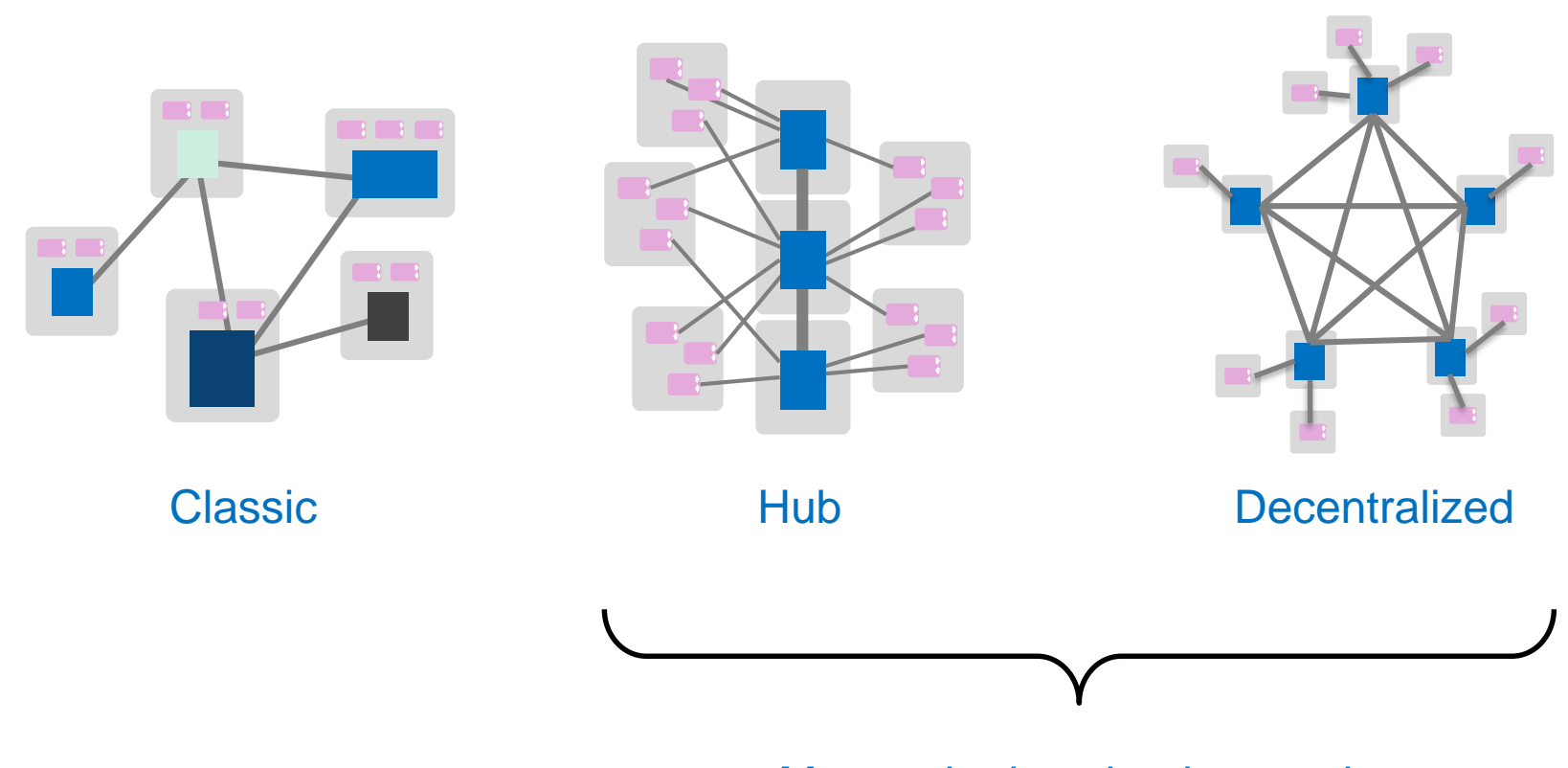

More suited to cloud scenarios

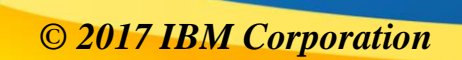

#### **The Classic**

**Used for connectivity of heterogeneous systems, providing store and forward to overcome system and network outages**

**Isolation through dedicated queue managers, tightly bound to the application runtimes**

**This is one of the '***original***' deployment patterns for MQ and has often ended up as bespoke, tuned deployments for individual components**

**Leads to hard to deploy, manage and maintain systems over time**

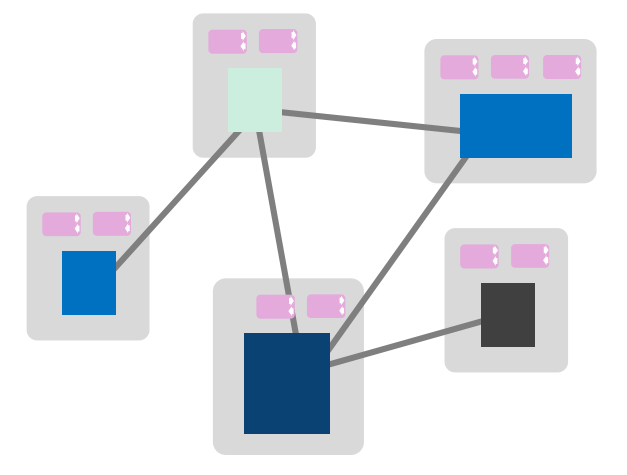

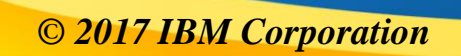

**A '***hub***' (or backbone) of systems running multiple queue managers, based on a standard deployment**

**Applications connecting as clients from remote systems. Loser coupling enables simpler deployments and independent scaling and maintenance**

**This pattern has gained popularity as networks improve and administration costs go up**

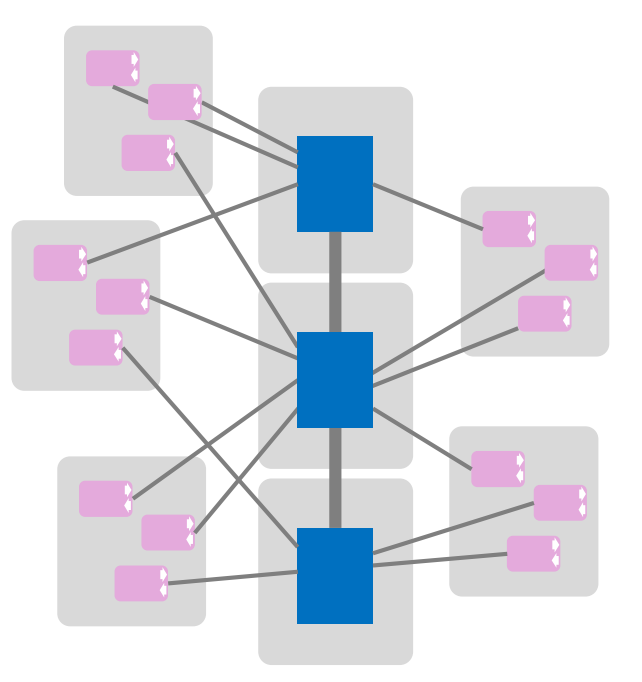

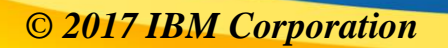

**Decentralise the MQ system completely. Each line of business or application has its own infrastructure and therefore own queue managers. Client connections to separate applications from the infrastructure**

**Remove the central administration as much as possible to reduce bureaucracy and speed up application deployments**

**Has popularity as a way to satisfy greater autonomy for lines of business**

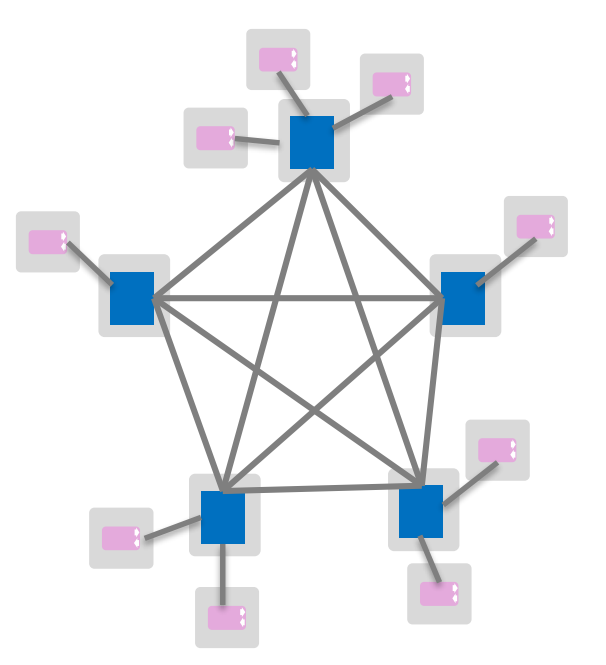

**It's best practice to adopt a consistent queue manager configuration and usage pattern to enable full automation and deployment of your system.**

**It's hard to treat the queue managers as true cattle, the message state associated with each is typically critical. But it is possible to architect your system to minimise any single point of failure through high availability and active/active patterns.**

**And it's definitely possible to separate the messaging state from the physical/virtual system it is currently running on.** 

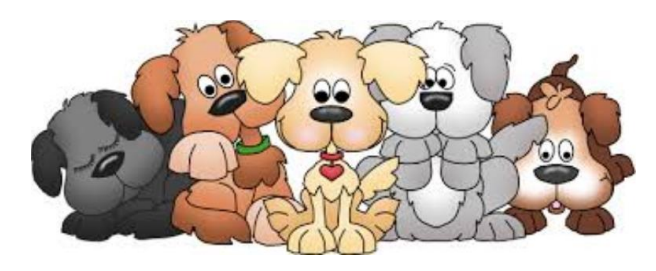

**Pets:** Each system is unique and indispensable.

Hand-built and customised. Lovingly nurtured.

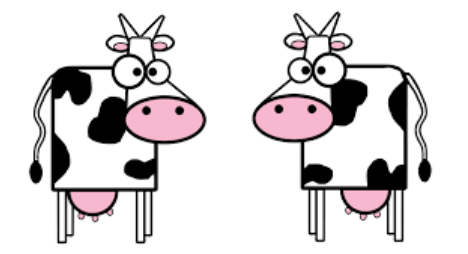

**Cattle:** Uniform systems, built using automation. Built for failure. If they go wrong it doesn't matter if another takes its place.

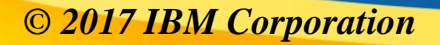

#### **Tenancy**

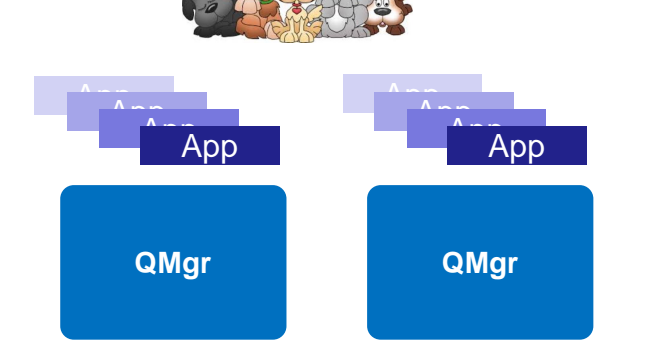

#### **Multi tenant**

Potentially lower runtime overheads

More care needed in configuring to achieve isolation

Isolation of machine resources not possible

Harder/simpler to monitor

Depends on your view of more queue managers

Fine grain security required

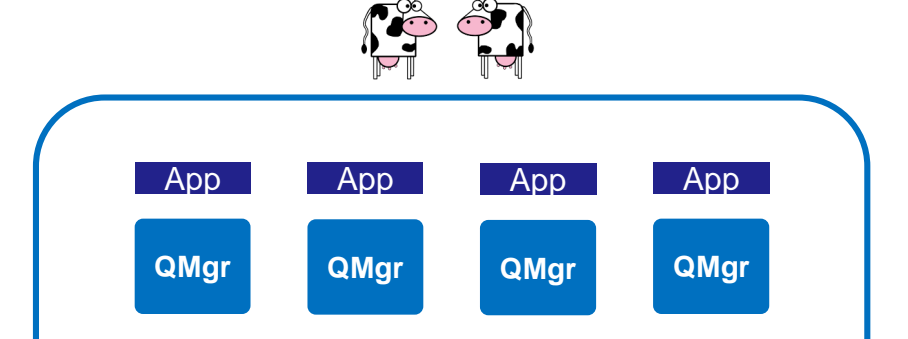

#### **Single tenant**

Simple to configure, maintain and monitor

Very good isolation

A proliferation of queue managers

Harder when integration is required

Best suited to scalable, cloud deployments

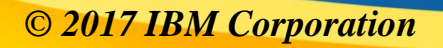

Today **Hybrid Cloud** 

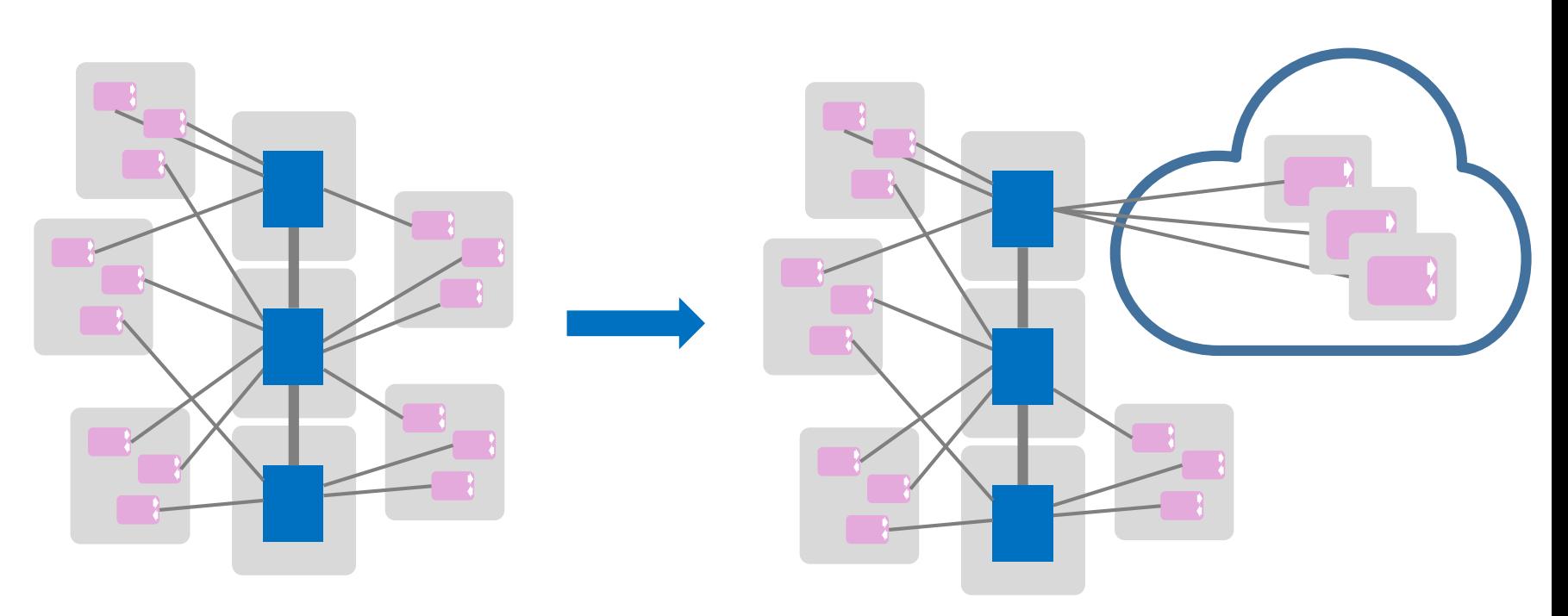

- Run MQ clients in the cloud
- Connect to on-premise hub
- Applications running in container, Cloud Foundry, serverless environment (e.g. Lambda/OpenWhisk), etc…

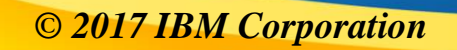

Today **Hybrid Cloud** 

- Single queue manager run in the cloud
- Gateway QM connects to on-premise hub
- Not multi-tenancy apps are scaled instances
- Allows some communication between cloud apps without going back to on-premise

Today **Hybrid Cloud** 

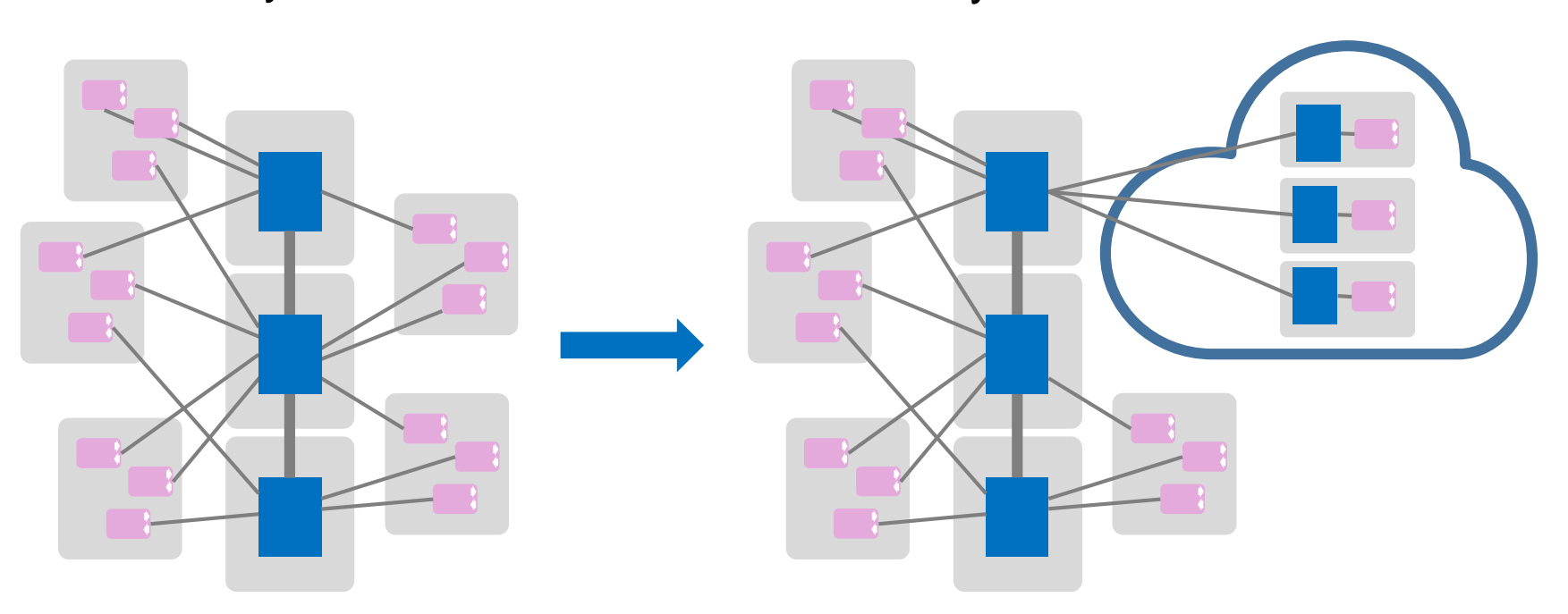

- Queue managers run in the cloud alongside apps
- Connect to on-premise hub
- Run in **VMs** or **containers**
- Unless you have a good reason to run QMs along side apps this may not be the best architecture for cloud

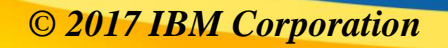

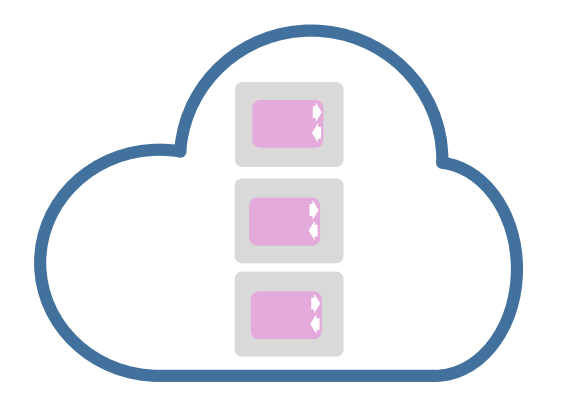

#### **Clients**

- Easier to scale <del>✓</del>
- Stateless √
- Less administration √
- Need to discover a QM  $\times$
- Can't operate during network partition **x**

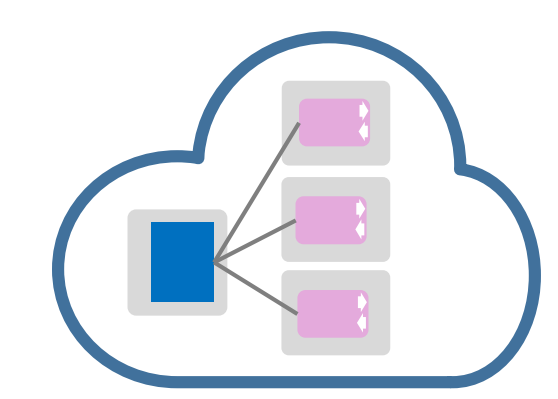

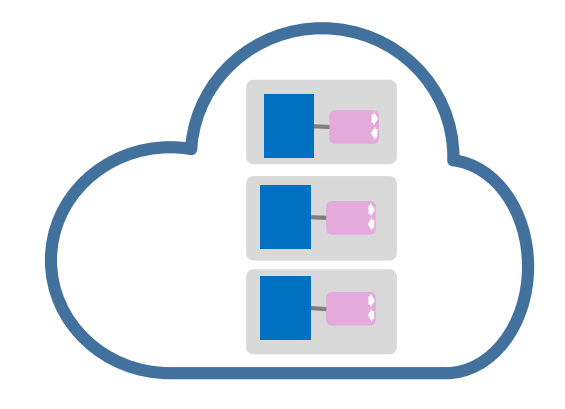

#### **Clients & Gateway QM**

- Client service discovery simpler  $\checkmark$
- QM manages discovery and routing  $\checkmark$
- Single place to configure connectivity back to the enterprise √
- Limits app scalability **x**
- Not very cloudy **x**

#### **Clients & QMs**

- QM buffers messages between outages √
- Client service discovery easier  $\checkmark$
- More admin required  $\star$
- Need access to each QMs logs  $\star$
- Harder to scale down  $\boldsymbol{\mathsf{x}}$
- Can apps really do anything during an outage anyway?  $\star$

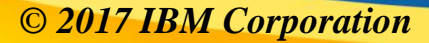

# Agenda

- Topologies
- Connectivity
- Clients & Applications

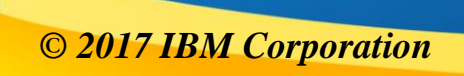

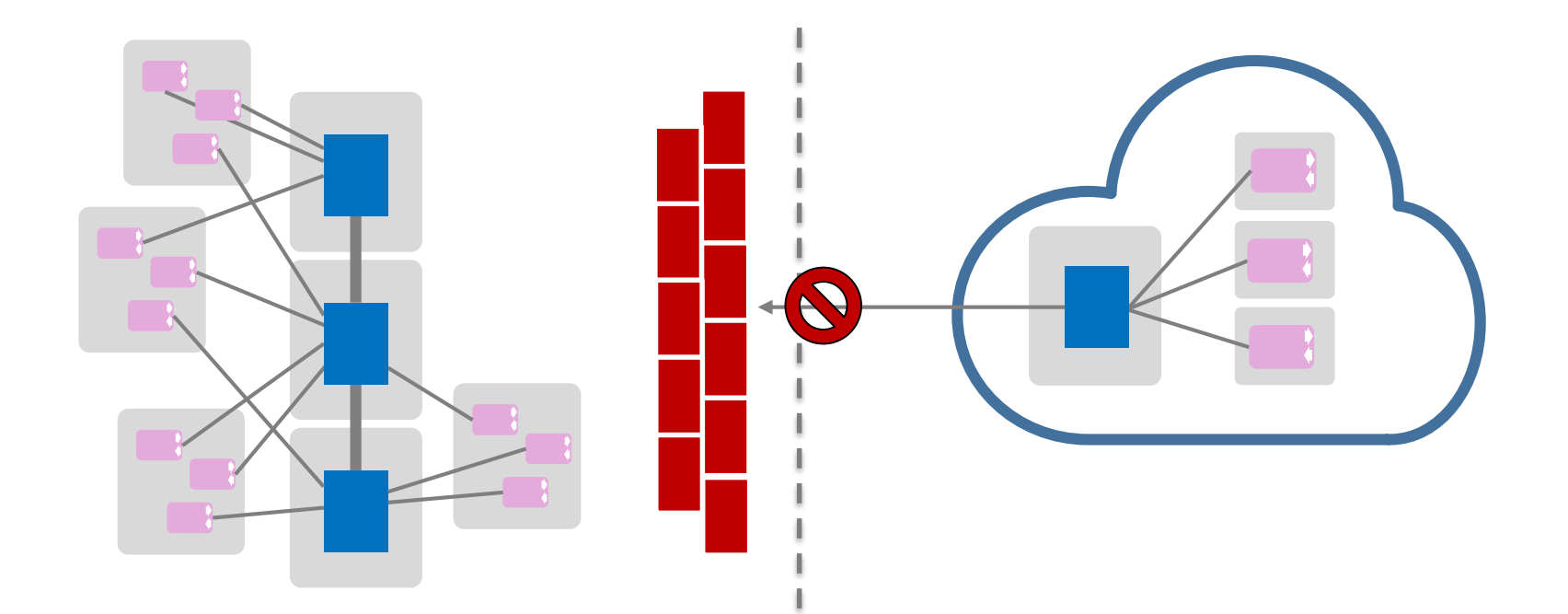

- Enterprise network behind firewall
- Cloud queue manager on public facing IP address
- Cloud can't connect directly to enterprise QM

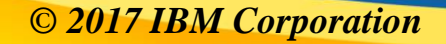

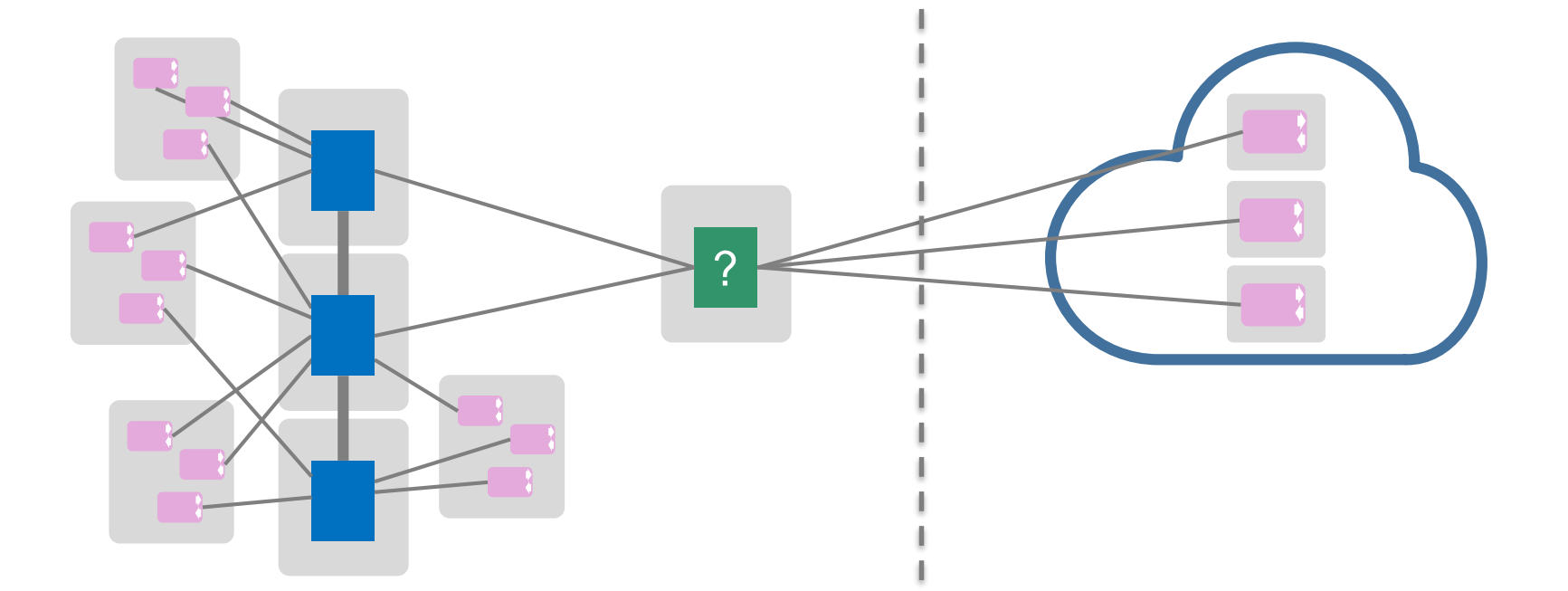

- Like connecting from any other external network, need to route connectivity through firewall/DMZ
- All cloud platforms provide ways to connect on-premise and cloud networks (e.g. IBM SecureGateway, DirectConnect, VPN)

#### **Connectivity – IBM Secure Gateway**

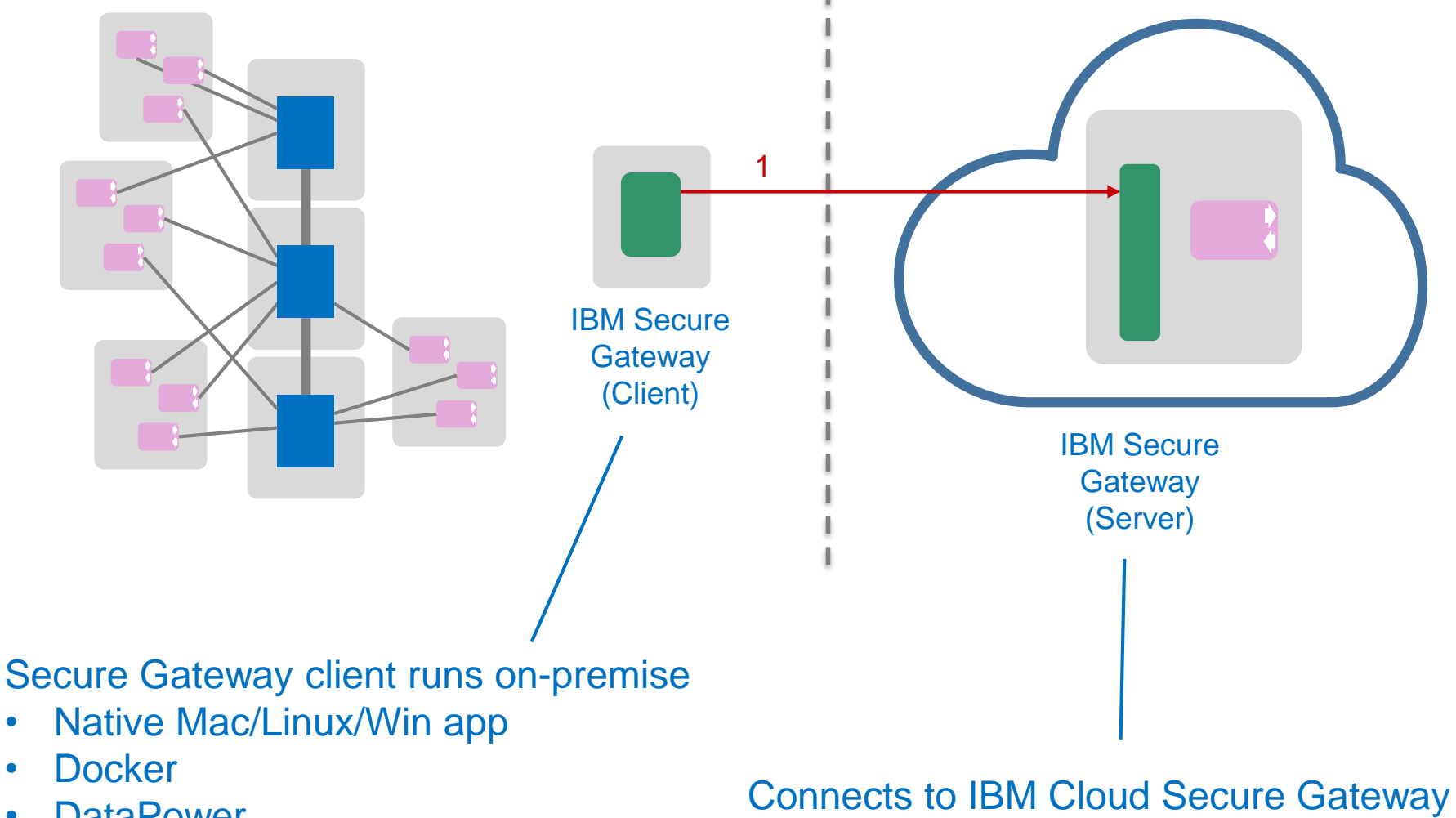

**DataPower** 

#### **Connectivity – IBM Secure Gateway**

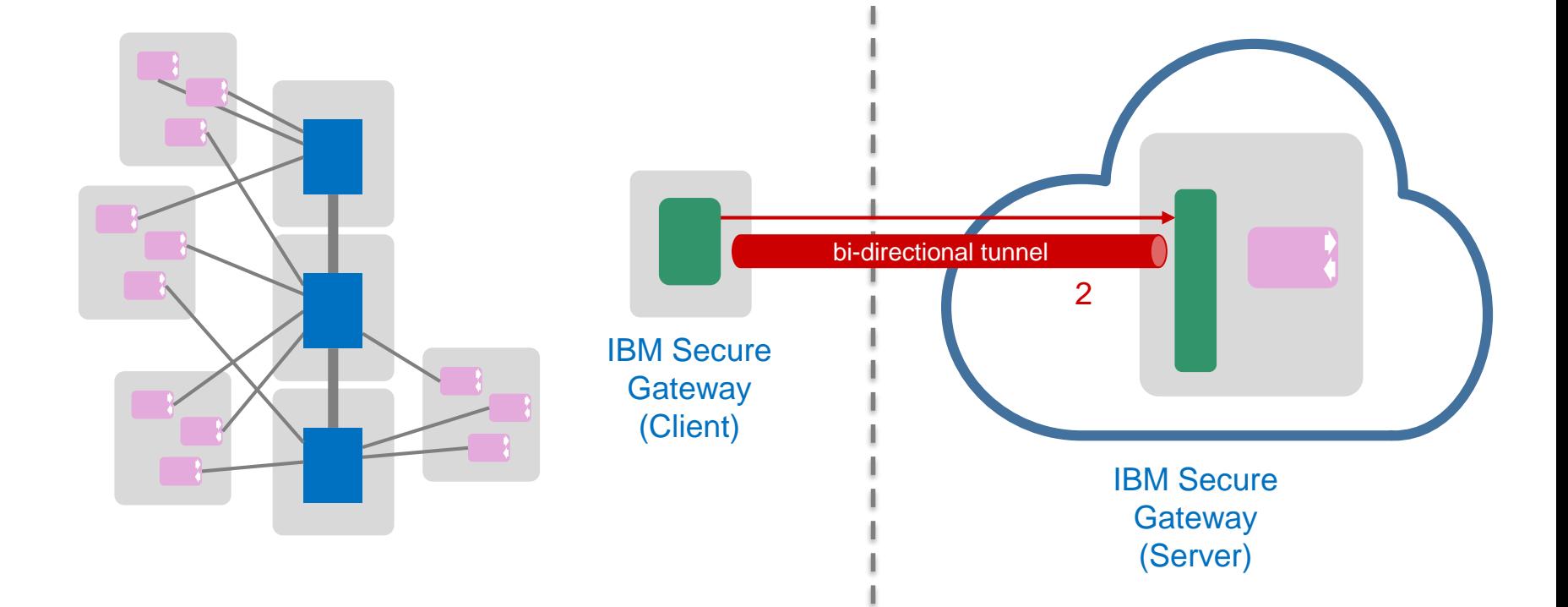

• Secure Gateway sets up a tunnel to on-premise client

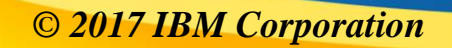

#### **Connectivity – IBM Secure Gateway**

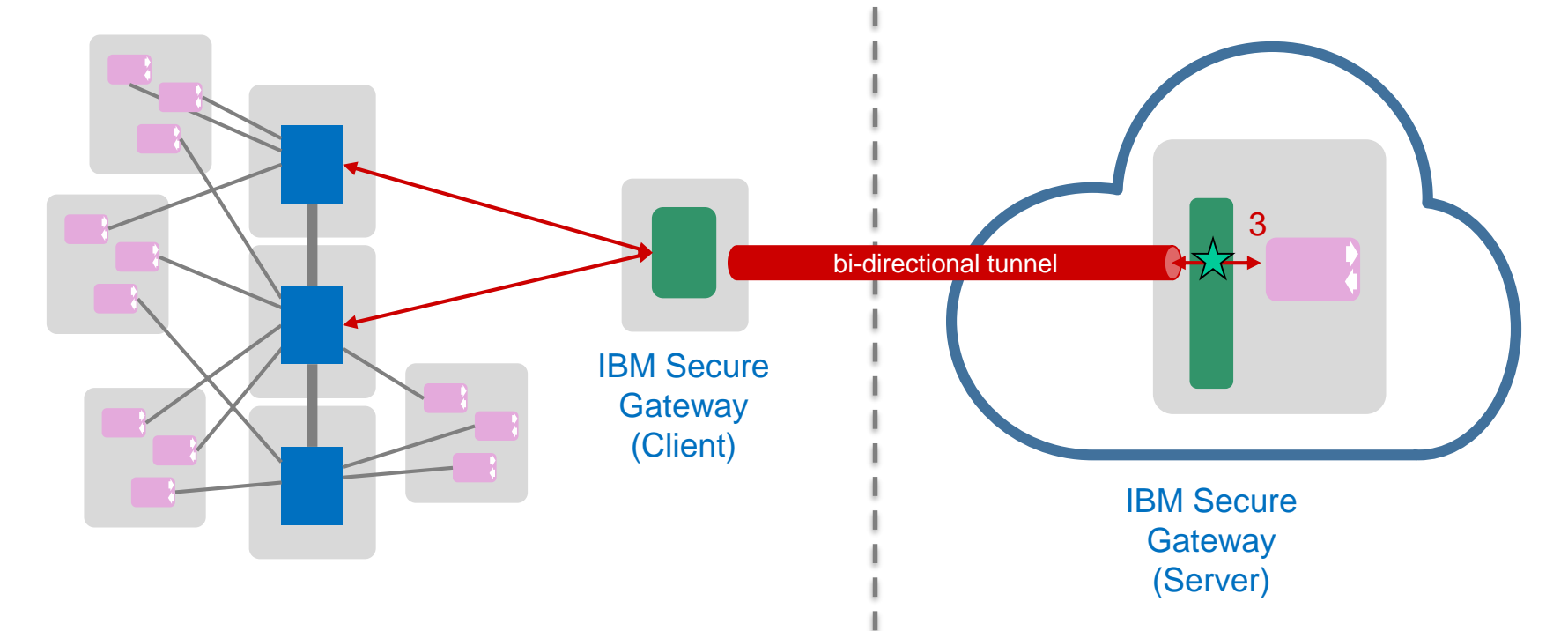

- You configure valid routes from Secure Gateway client to on-premise network interfaces
- Cloud application connects to virtual address in cloud e.g. *cap-sg-prd-1.integration.ibmcloud.com:17036*
- Secure gateway client routes packets to/from on-premise network

Connectivity from app to tunnel secured with TLS and/or restricted IP ranges

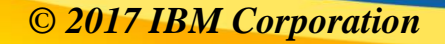

#### **Secure Gateway Destinations**

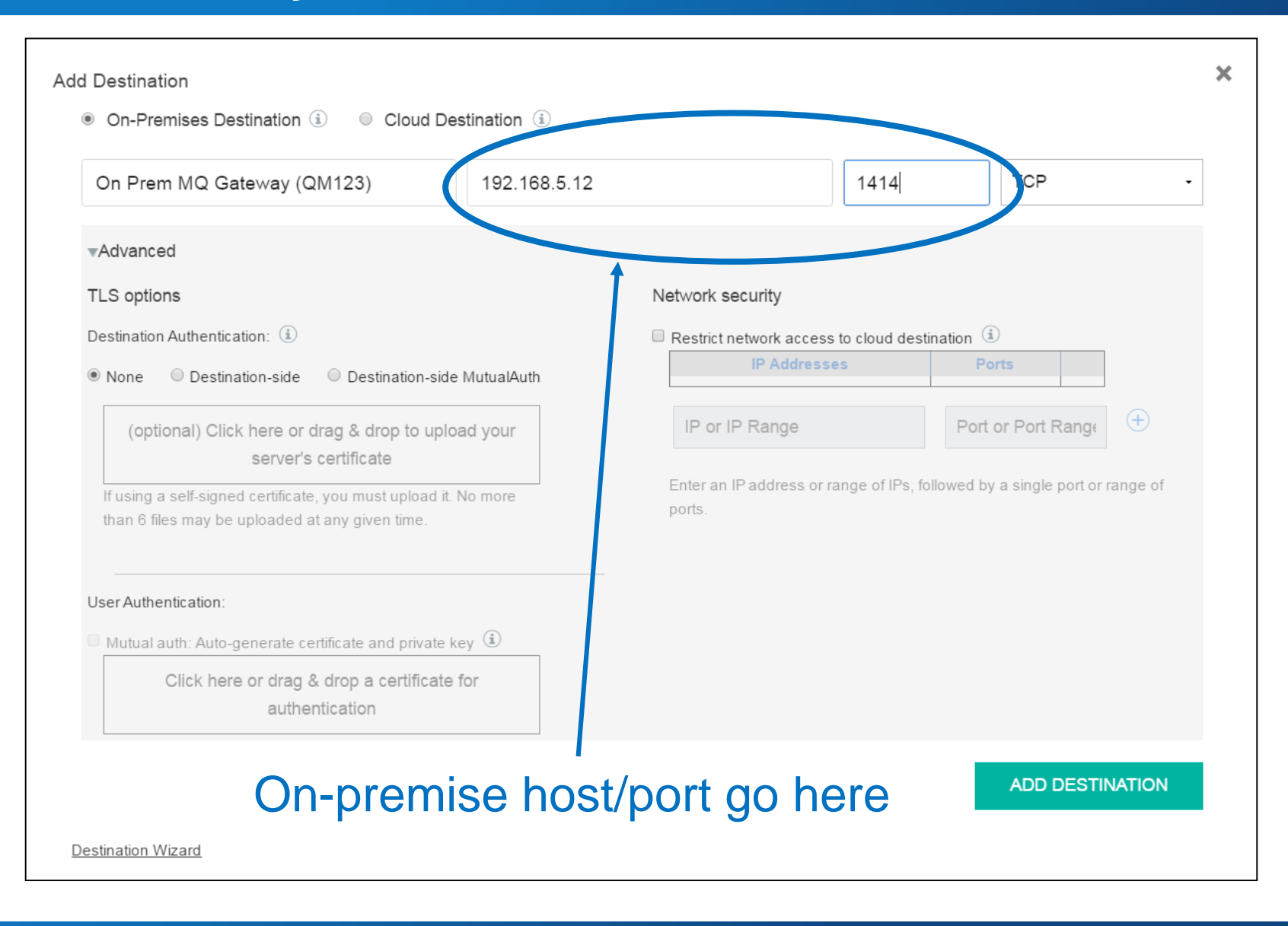

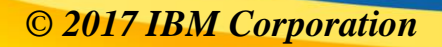

#### **Secure Gateway Destinations**

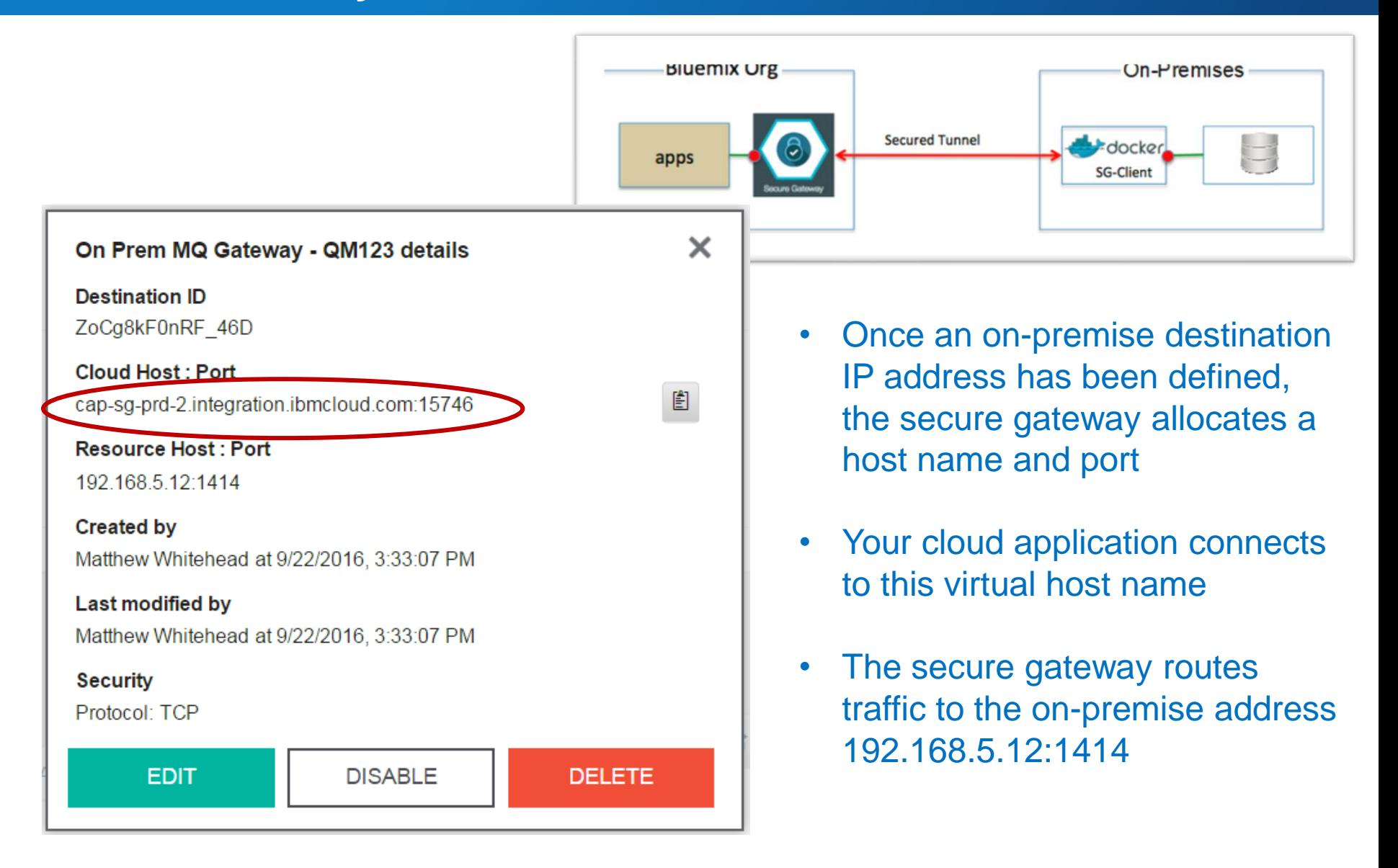

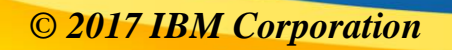

#### **Connectivity – MQ Internet PassThru (MS81)**

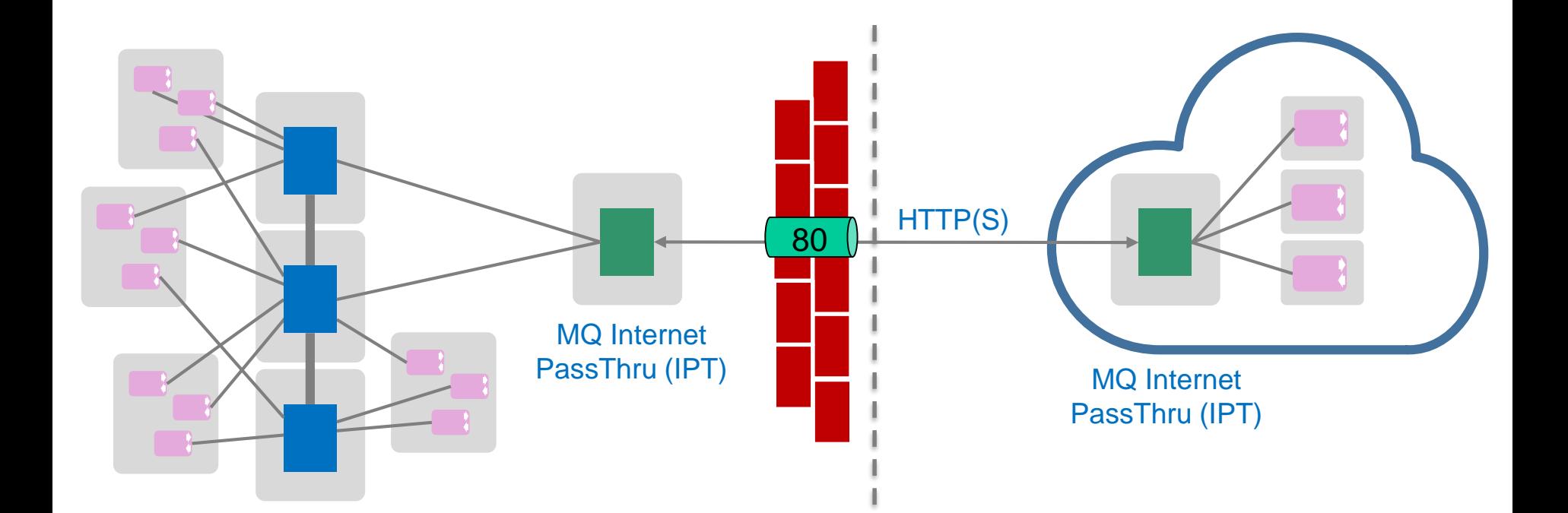

- Avoids the need for a direct TCP connection from cloud to on-prem
- Tunnel MQ traffic over HTTP(S)
- Avoids requirement for more complicated VPN configuration
- Re-use on-prem IPT if you're already using it
- Cloud agnostic

#### **Server/Requester channels**

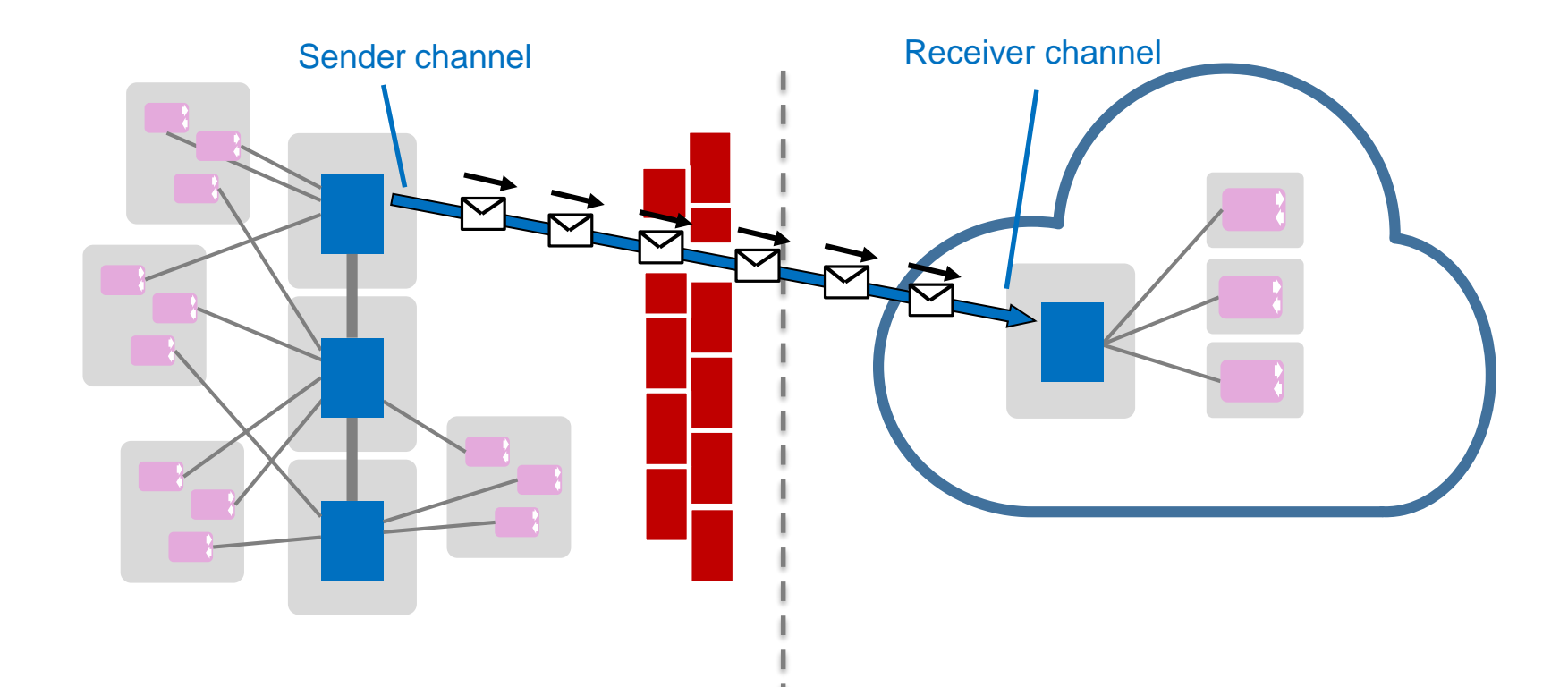

- Initiating channels **TO** the cloud is easy
- **SENDER** channel defined on-premise, **RECEIVER** channel defined in the cloud

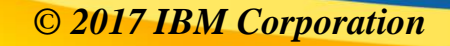

#### **Server/Requester channels**

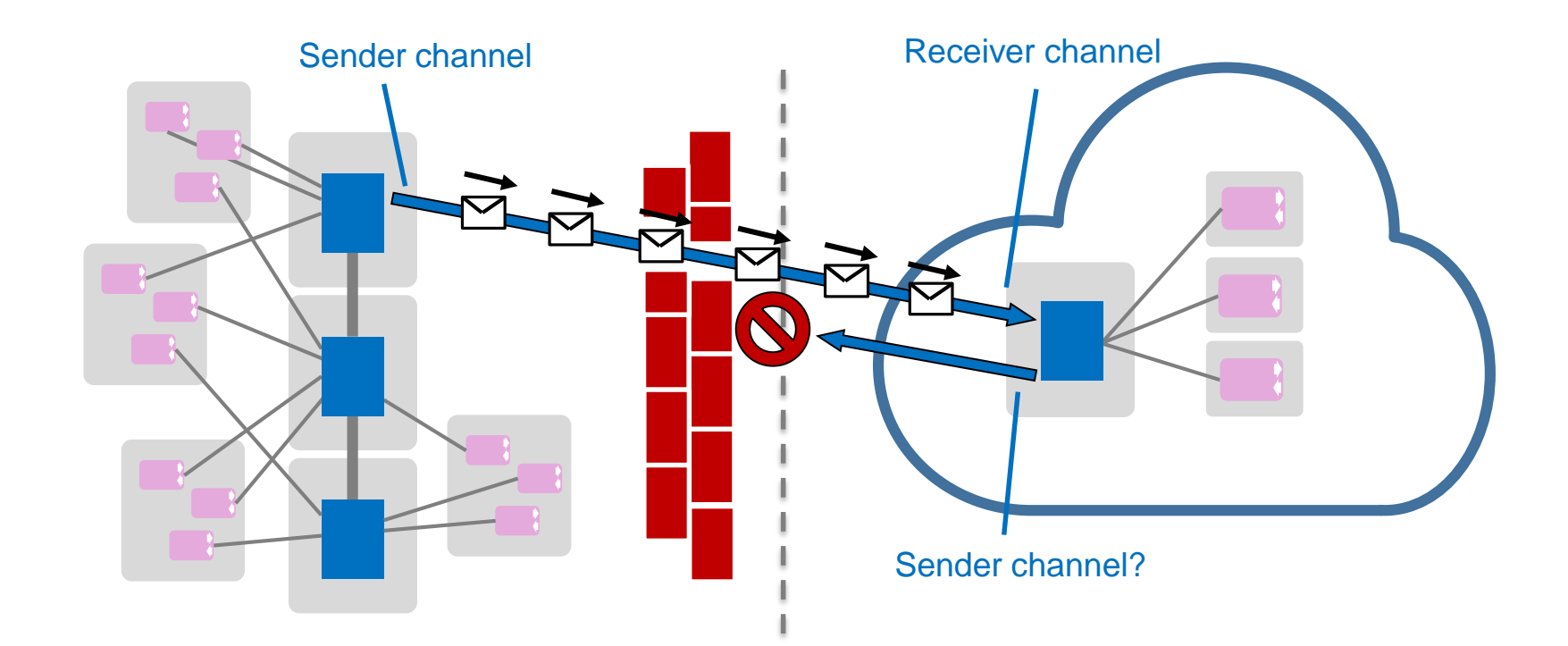

- Initiating channels **FROM** the cloud is more difficult
- Typically sender channels won't be able to connect through the firewall to onpremise listener/receiver channel

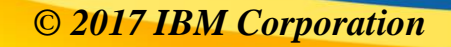

#### **Server/Requester channels**

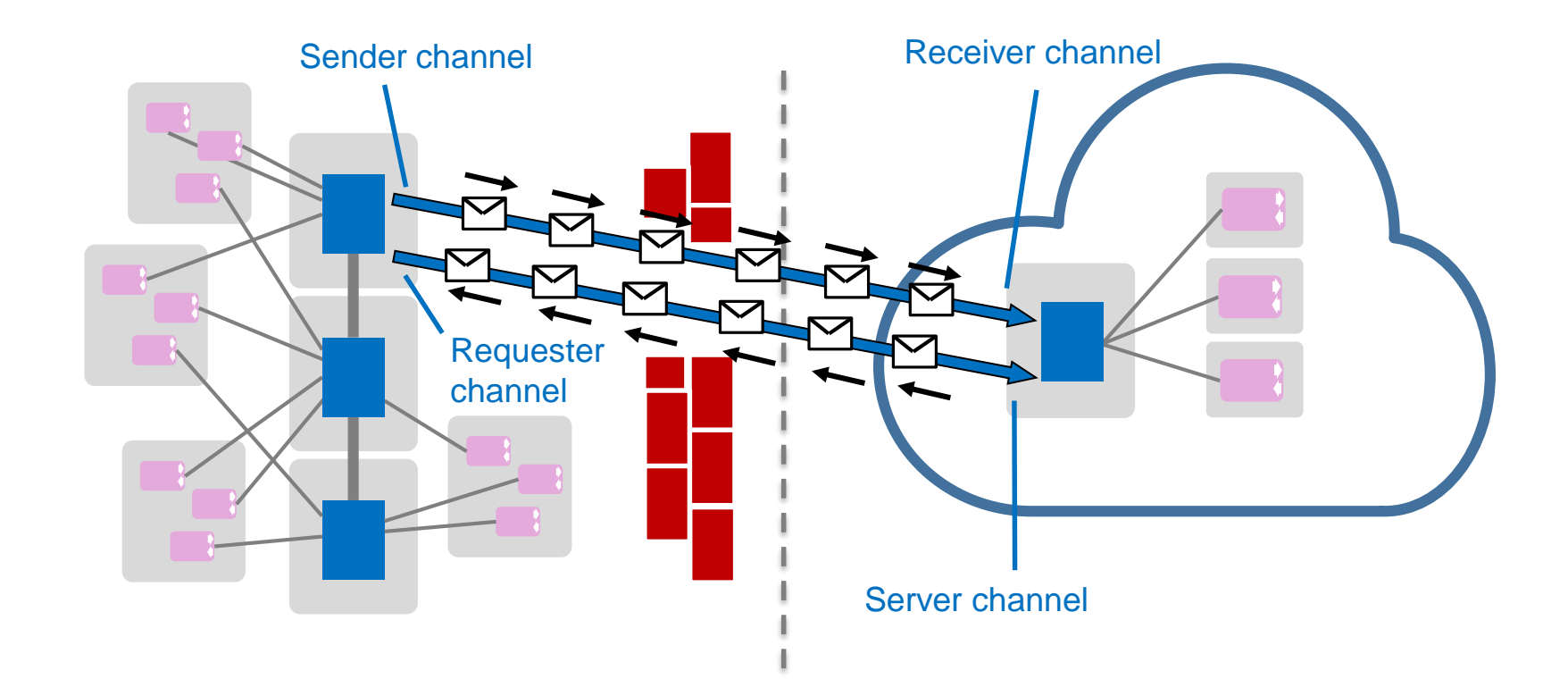

- Instead, a **REQUESTER** channel defined on-premise initiates a connection to a **SERVER** channel running the cloud
- Once the connection has been established, it works much like a sender/receiver pair, sending messages from cloud to on-prem

# Agenda

- Topologies
- Connectivity
- Clients & Applications

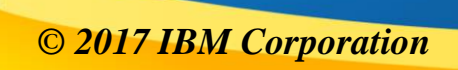

## **Client Runtimes**

- MQ offers a lot of different application runtime options
	- C, C++, JEE, CICS…
- Putting existing applications into cloud-hosted VMs is certainly possible
	- but are there better runtimes for your new cloud-era applications?
- New concepts like serverless programming suit some runtimes over others
- E.g. AWS Lambda™
	- Node.js
	- Java™
	- Python
	- .NET® C#

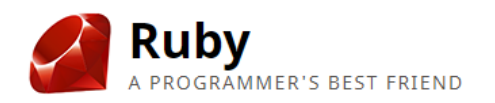

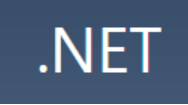

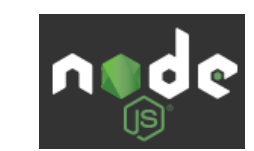

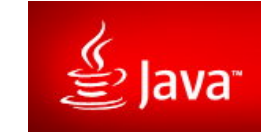

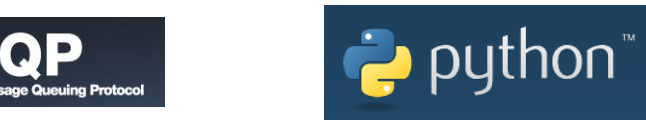

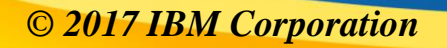

## **Client Runtimes**

- **Cloud Foundry™** supported buildpacks
	- Java
	- .NET Core
	- Node.js
	- PHP
	- Python
	- Ruby
	- Go
- but you can still push native MQ apps to Cloud runtimes as we'll see later…

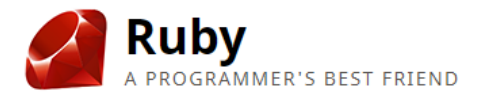

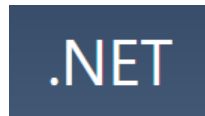

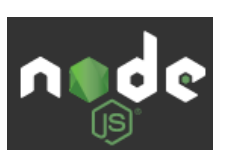

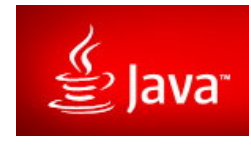

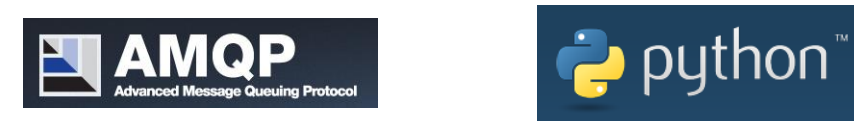

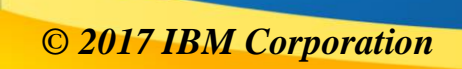

#### **Native applications in Cloud Foundry™**

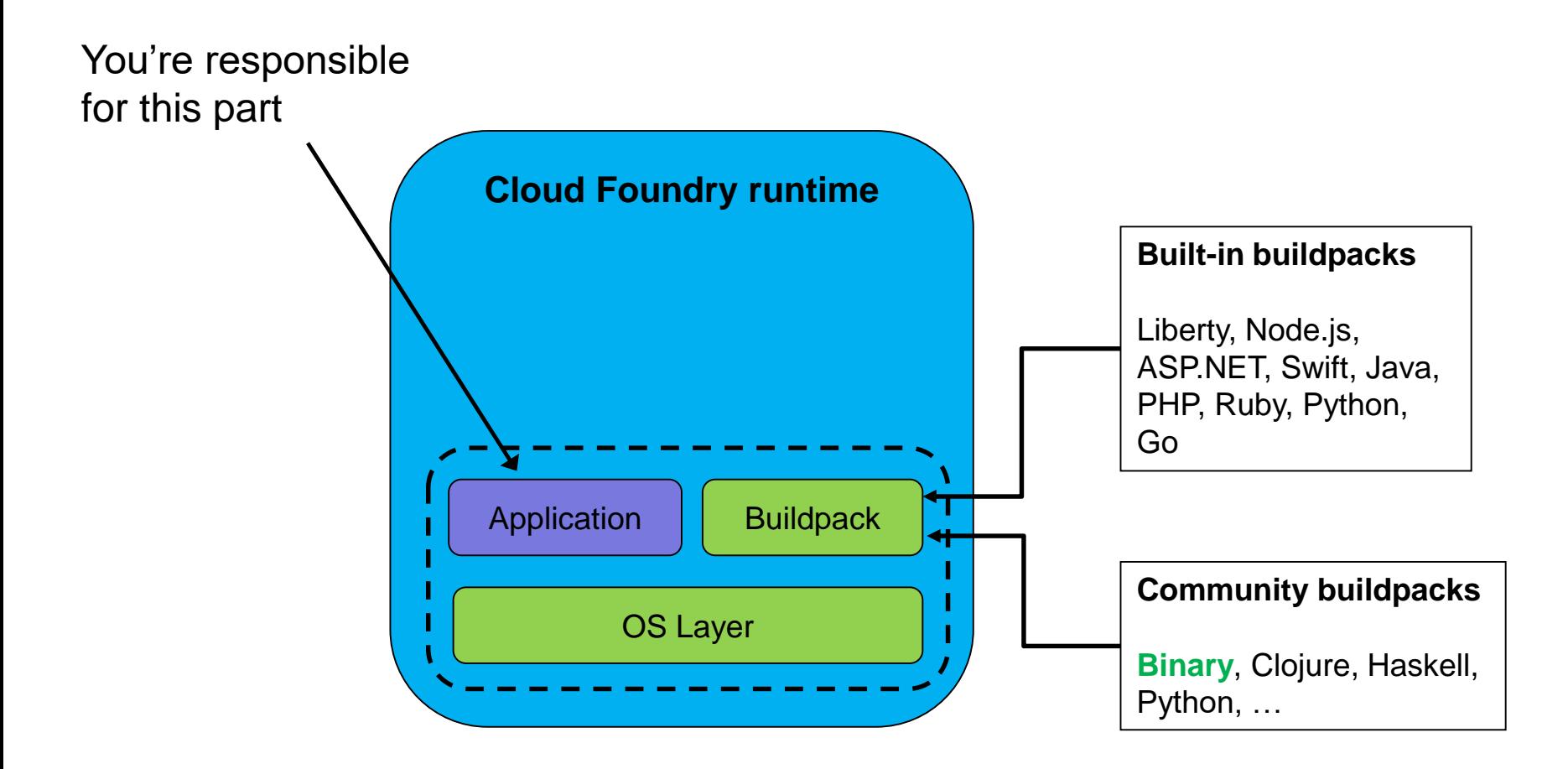

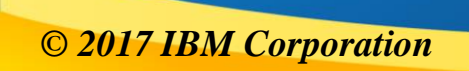

*© 2017 IBM Corporation Capitalware's MQ Technical Conference v2.0.1.8*

# **Cloudifying native apps**

Running an MQ C client in Cloud Foundry<sup>™</sup>, and connecting it to on-premise MQ

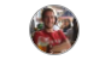

Matthew Whitehead Published on July 5, 2017 / Updated on July 6, 2017  $\blacksquare$   $\blacktriangleright$   $\blacksquare$   $\blacksquare$   $\blacksquare$ 

- You can still deploy native applications to cloud platforms
	- See binary buildpack for cloudfoundry...

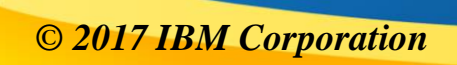

### **Native applications in Cloud Foundry™**

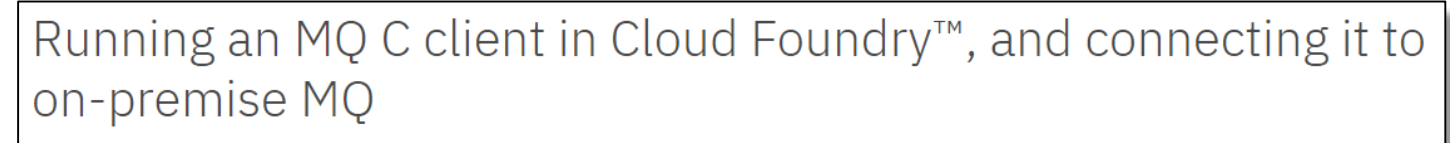

Matthew Whitehead

Published on July 5, 2017 / Updated on September 15, 2017

 $G$  in  $\odot$ **n** y

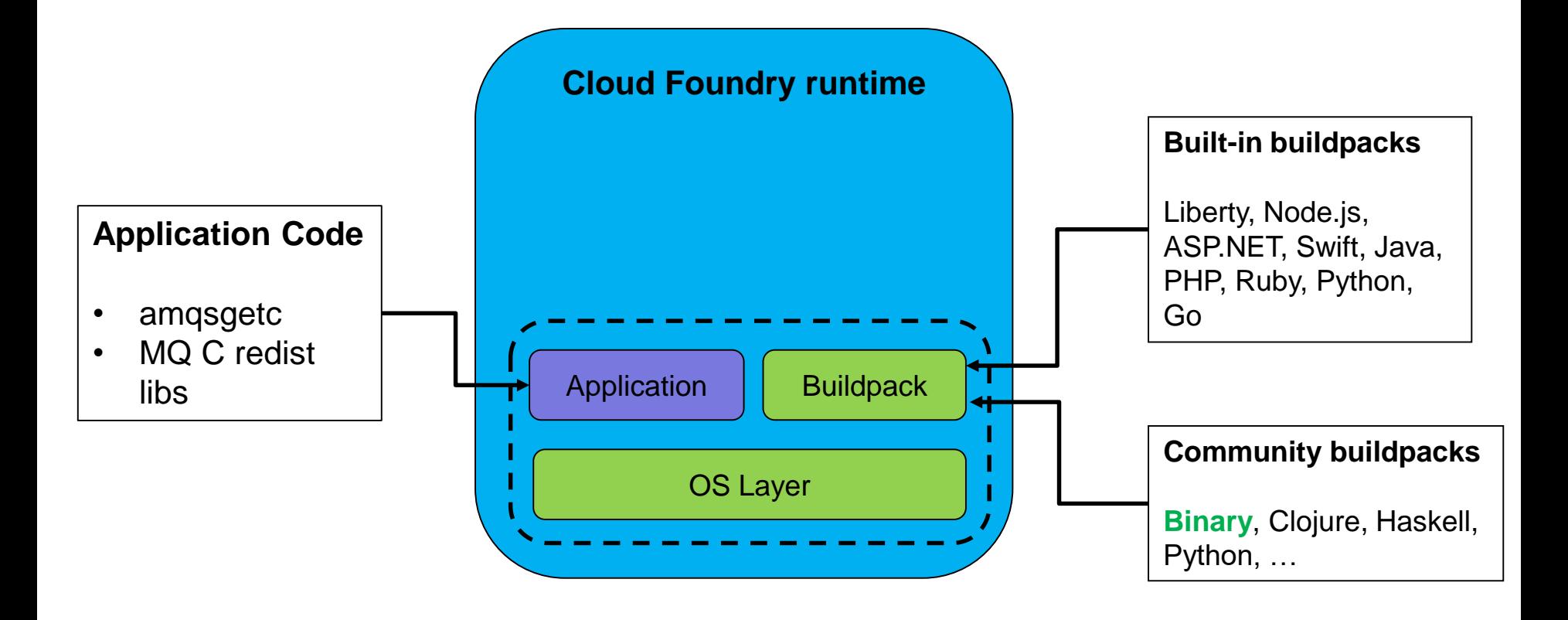

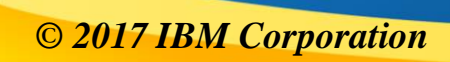

# **A Side Note – MQ Redistributable Clients**

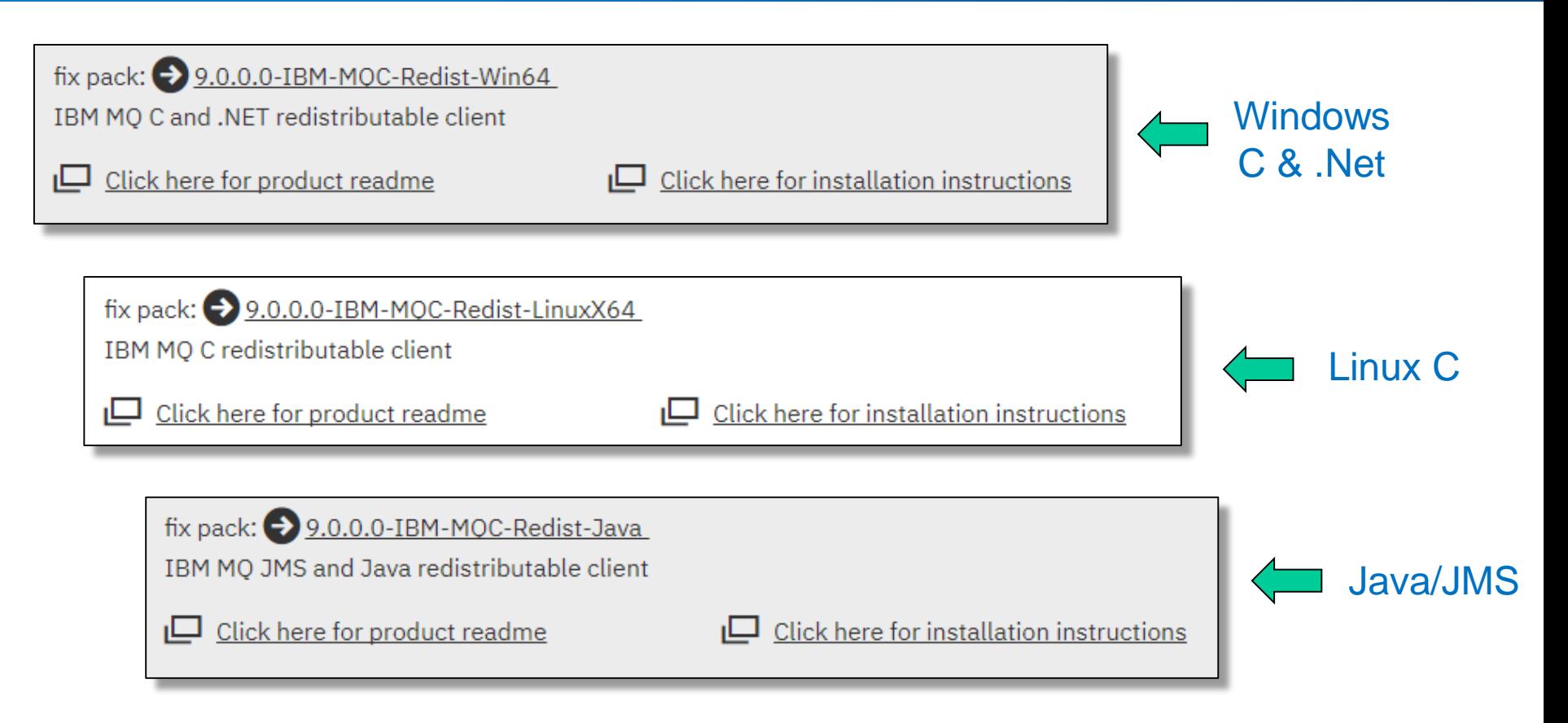

- Also available for MFT client libraries (create transfers, query agents etc)
- Create your own redistributable packages by stripping out unused libraries
	- See *genmqpkg.sh*

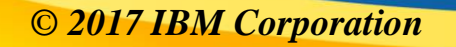

#### **A Side Note – MQ Redistributable Clients**

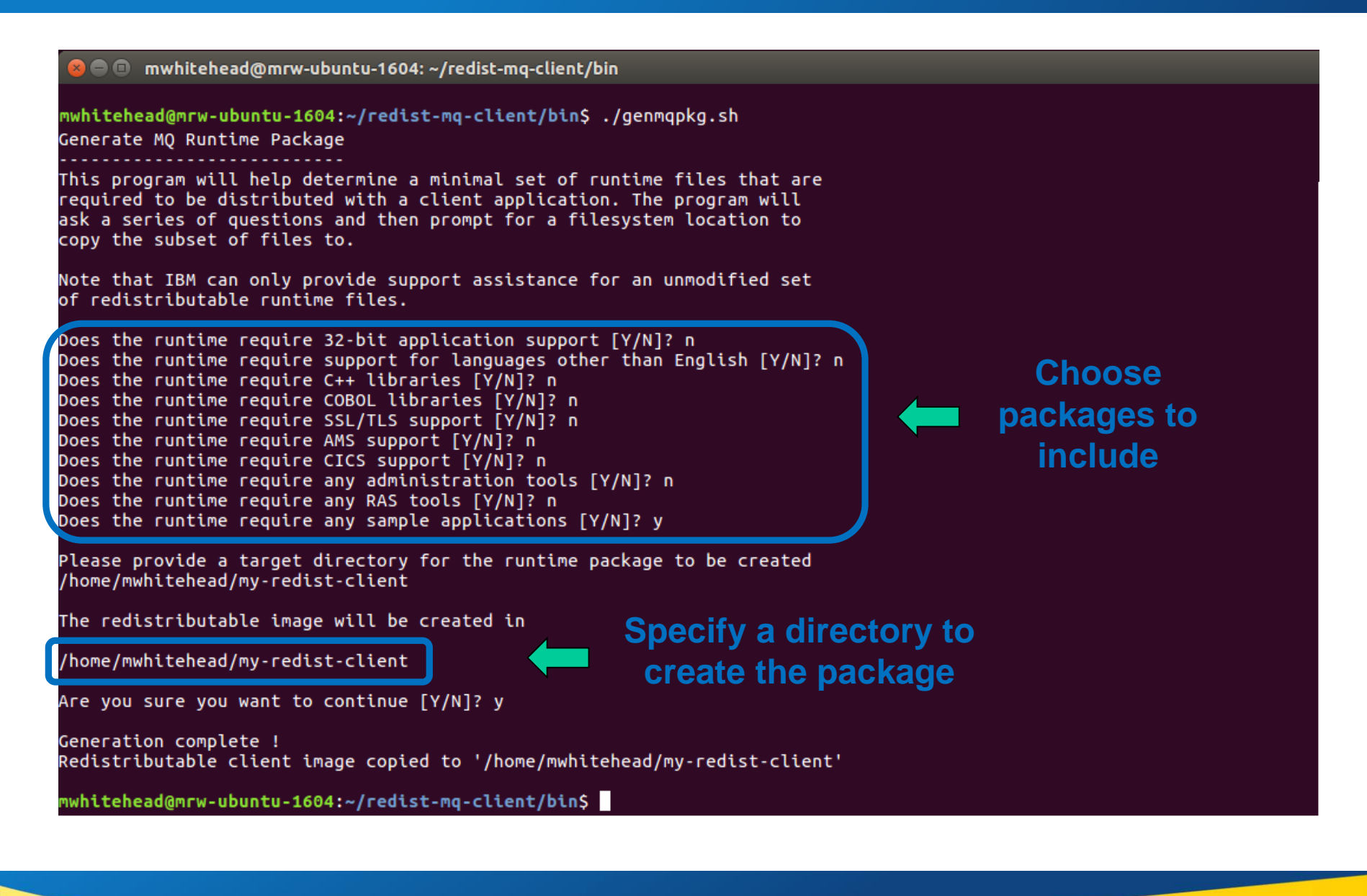

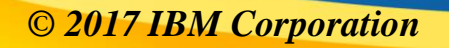

### **Native applications in Cloud Foundry™**

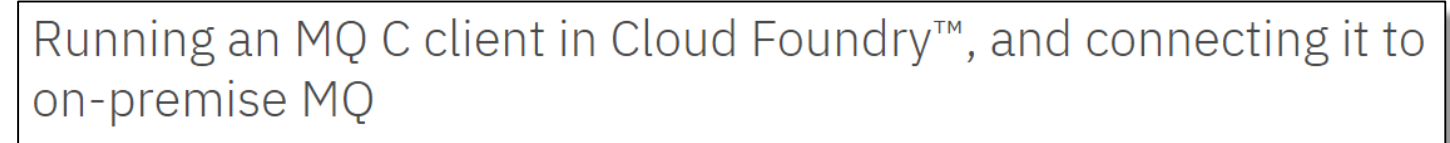

Matthew Whitehead

Published on July 5, 2017 / Updated on September 15, 2017

 $G$  in  $\odot$ **n** y

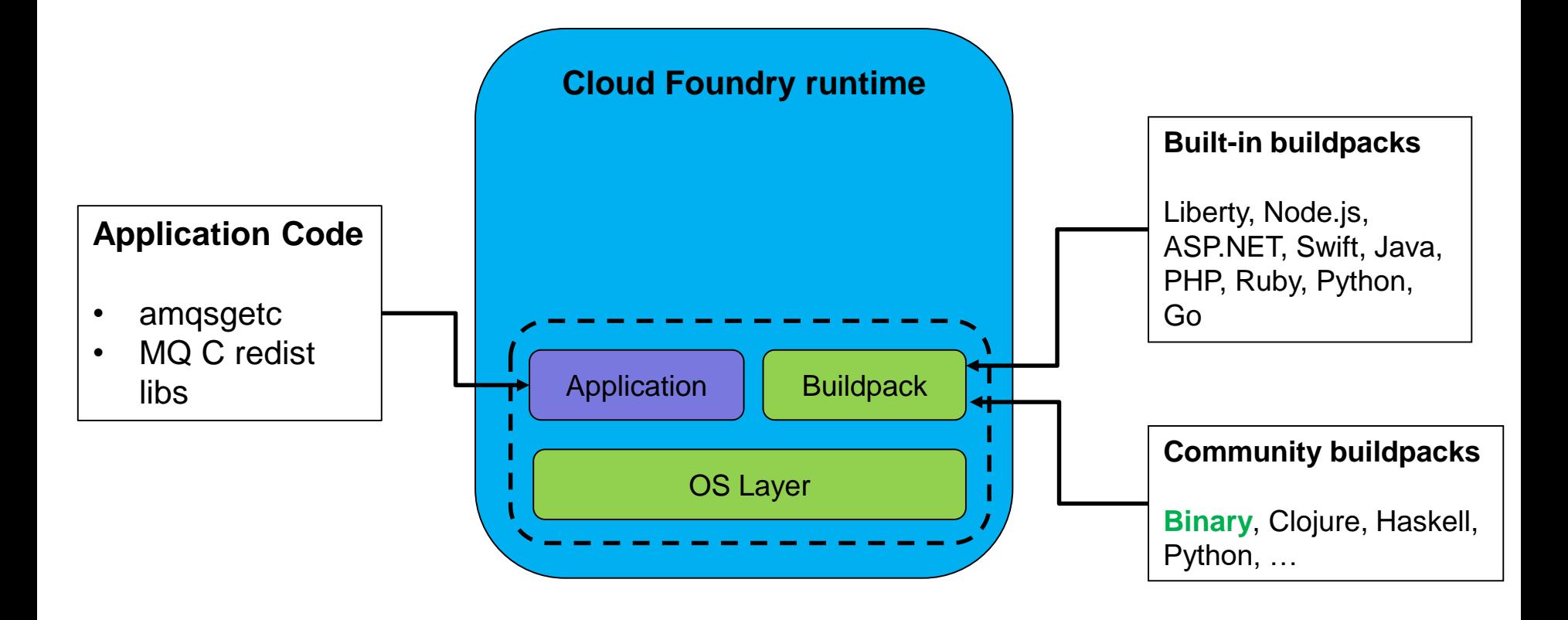

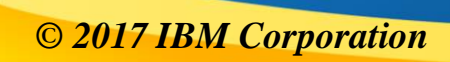

#### **Native applications in Cloud Foundry™**

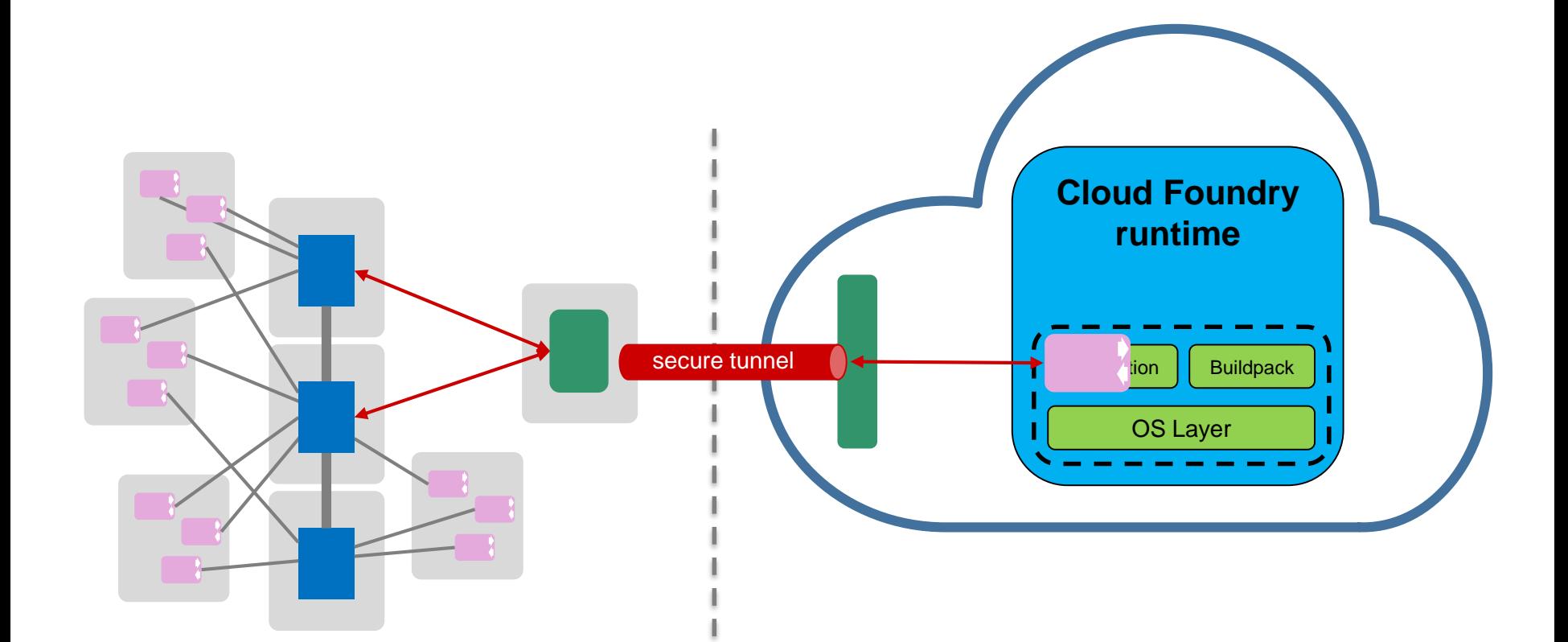

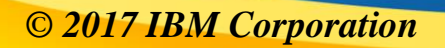

### **Client Runtimes**

- **IBM Cloud Functions** based on Apache OpenWhisk™
	- Java
	- Node.js
	- Python
	- PHP
	- Docker®

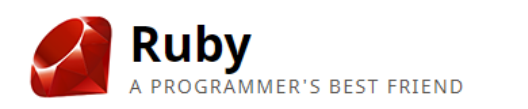

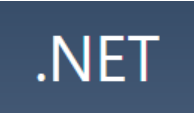

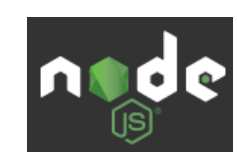

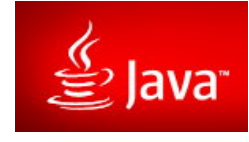

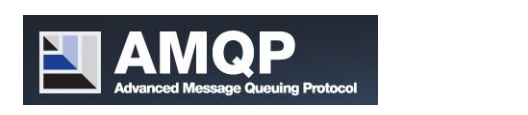

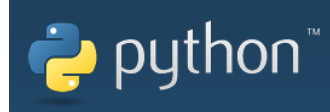

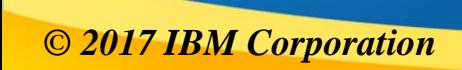

#### **Serverless Functions**

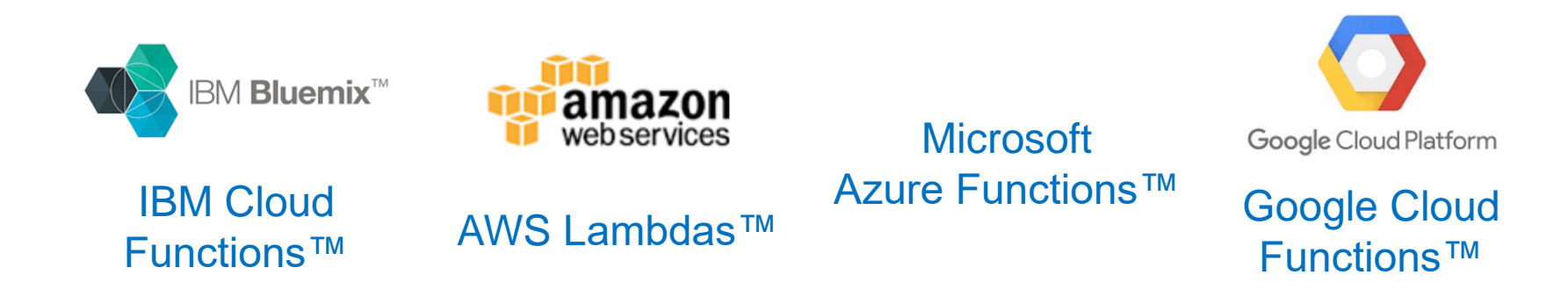

- Ideal for short-lived application logic
- Only pay for the time functions are executing
- Like PaaS, you don't worry about the OS environment or the application runtime (JVM, nodejs runtime, Pyhon interpreter etc.)
- Just write your function and AWS will invoke it when a defined action occurs
- Scalability and availability is an inherent part of the architecture
	- $1$  event  $= 1$  function invocation
	- 10 concurrent events = 10 concurrent function invocations

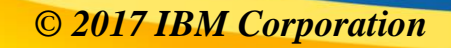

How can you drive MQ serverless applications?

It is difficult since serverless functions don't generally support long-lived connections

One option - use timer events to invoke functions, e.g.

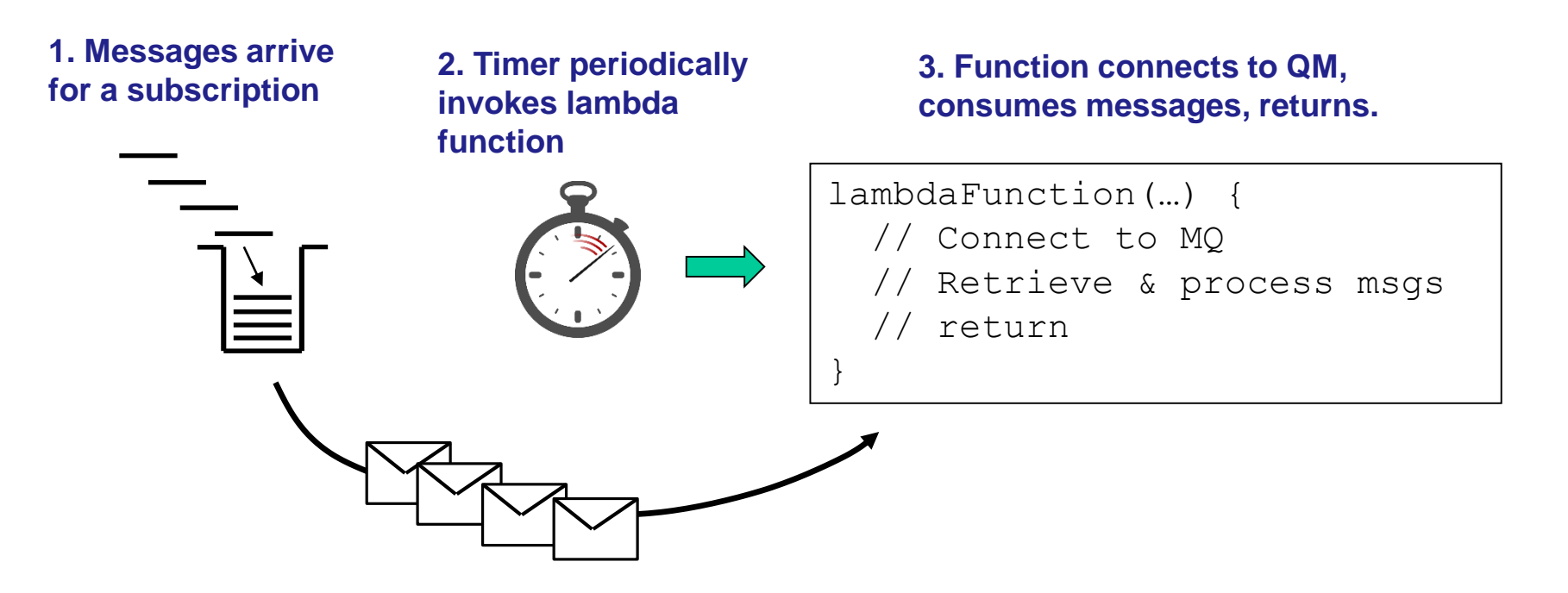

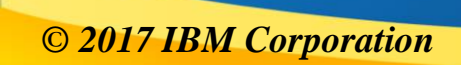

#### **Service Discovery**

- Clients need to discover where to connect
- Can be done a number of different ways
	- MQSERVER env
	- CCDT (MQCHLLIB & MQCHLTAB, MQCCDTURL)
	- mqclient.ini
	- JNDI
- But also…
	- MQ Light client service lookup (JSON)
	- DNS
	- Key/value store

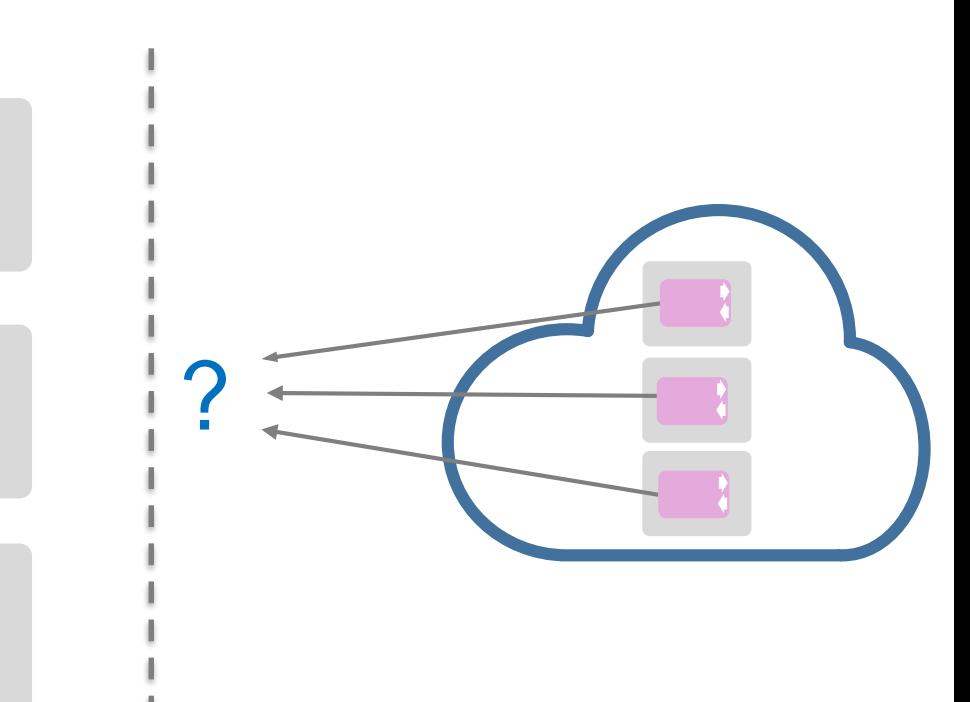

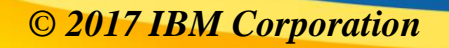

MQ on OpenStack, part three: Automated client connection PoC using MQ v9 CCDT URL feature.

RobParker | Aug 17 2016 | Comment (1) | Visits (2714)  $\boxed{\Box}$  1 | Like

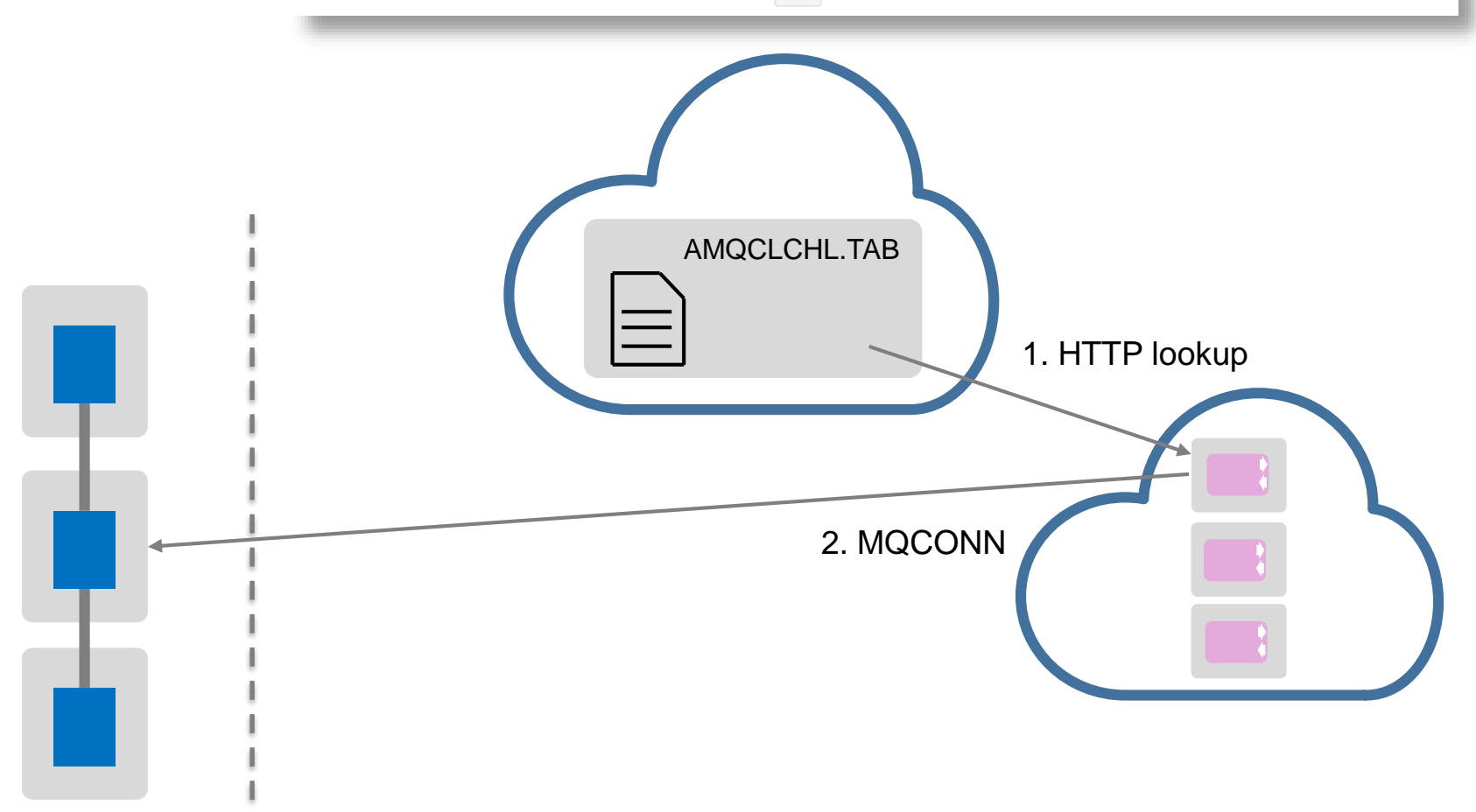

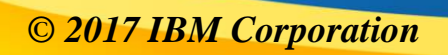

MQ on OpenStack, part three: Automated client connection PoC using MQ v9 CCDT URL feature.

RobParker | Aug 17 2016 | Comment (1) | Visits (2714)  $\boxed{\Box}$  1 | Like

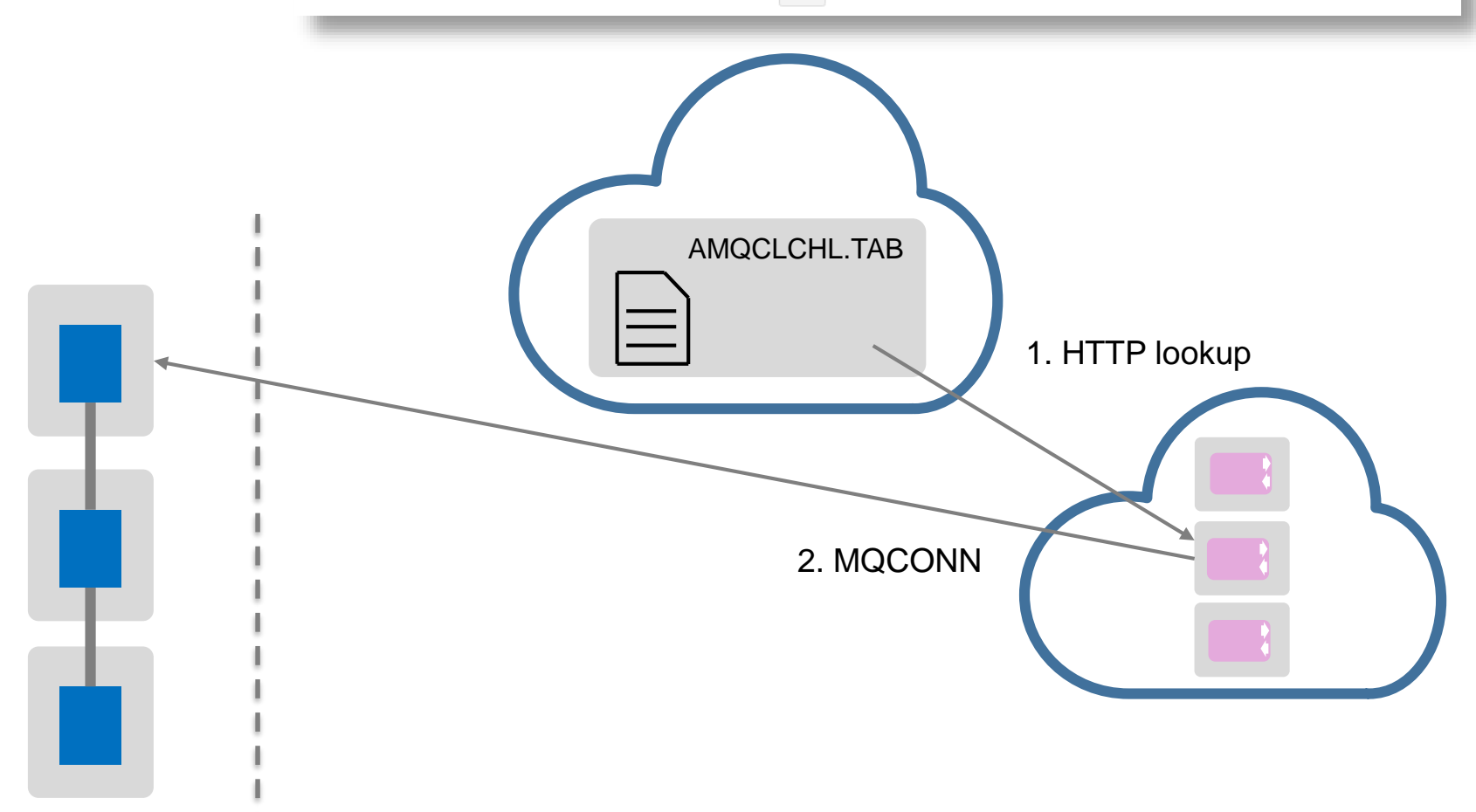

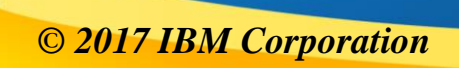

MQ on OpenStack, part three: Automated client connection PoC using MQ v9 CCDT URL feature.

RobParker | Aug 17 2016 | Comment (1) | Visits (2714)  $\boxed{\square}$  1 Like

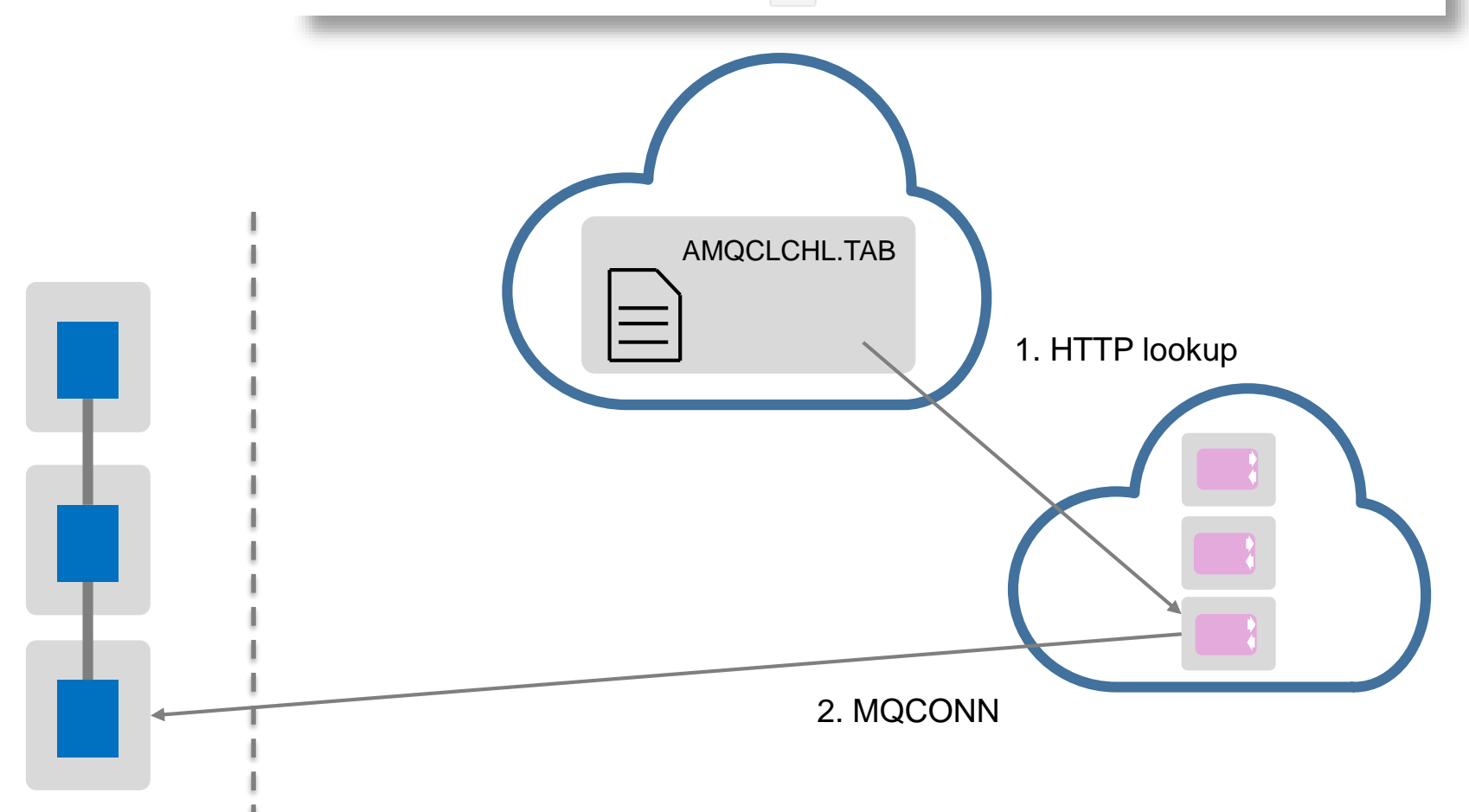

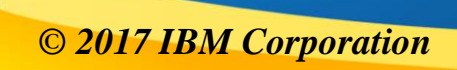

MQ on OpenStack, part three: Automated client connection PoC using MQ v9 CCDT URL feature.

RobParker | Aug 17 2016 | Comment (1) | Visits (2714)  $\boxed{\Box}$  1 | Like

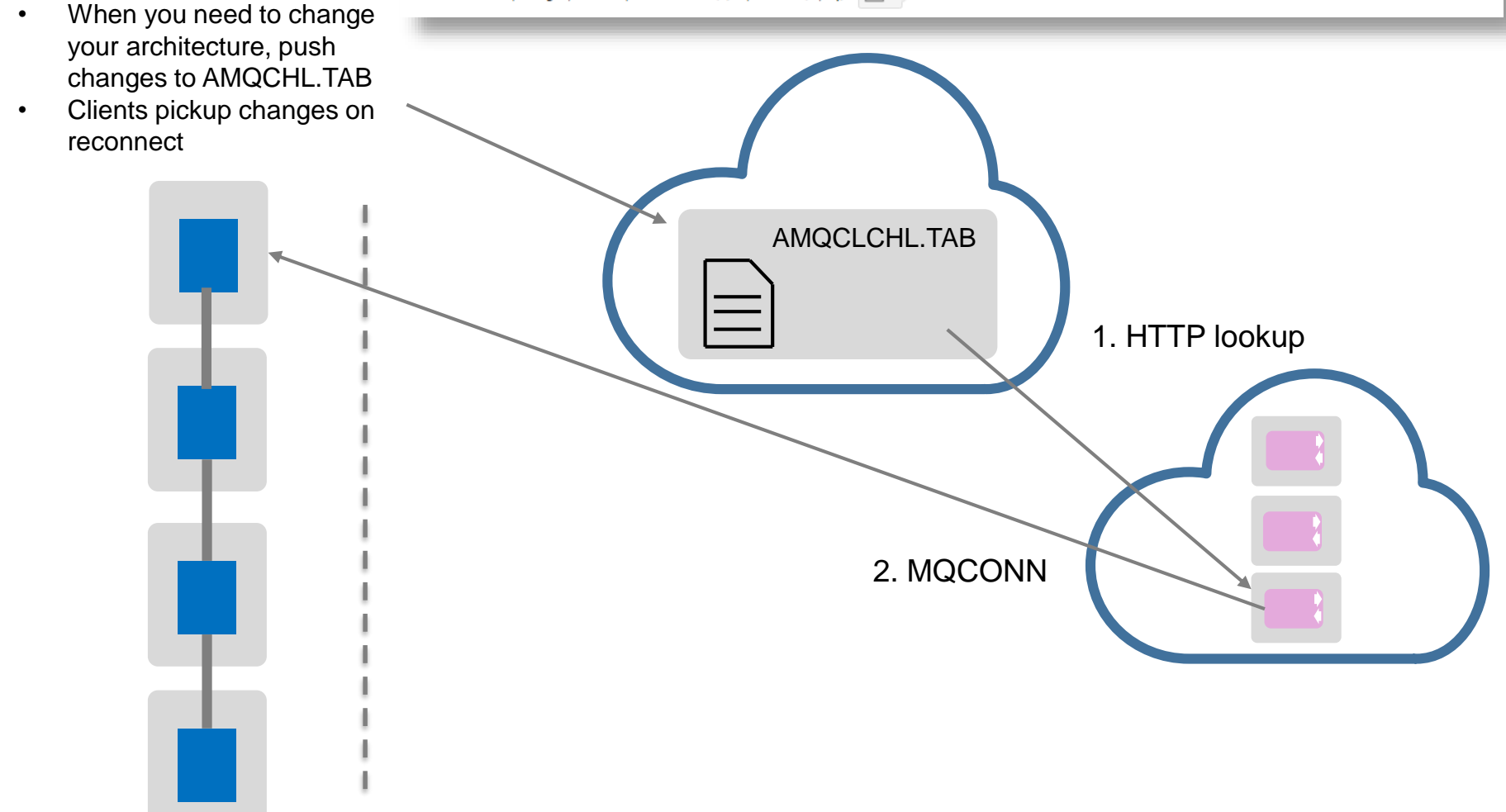

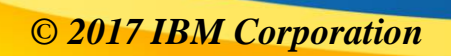

# **Thank You - Questions?**

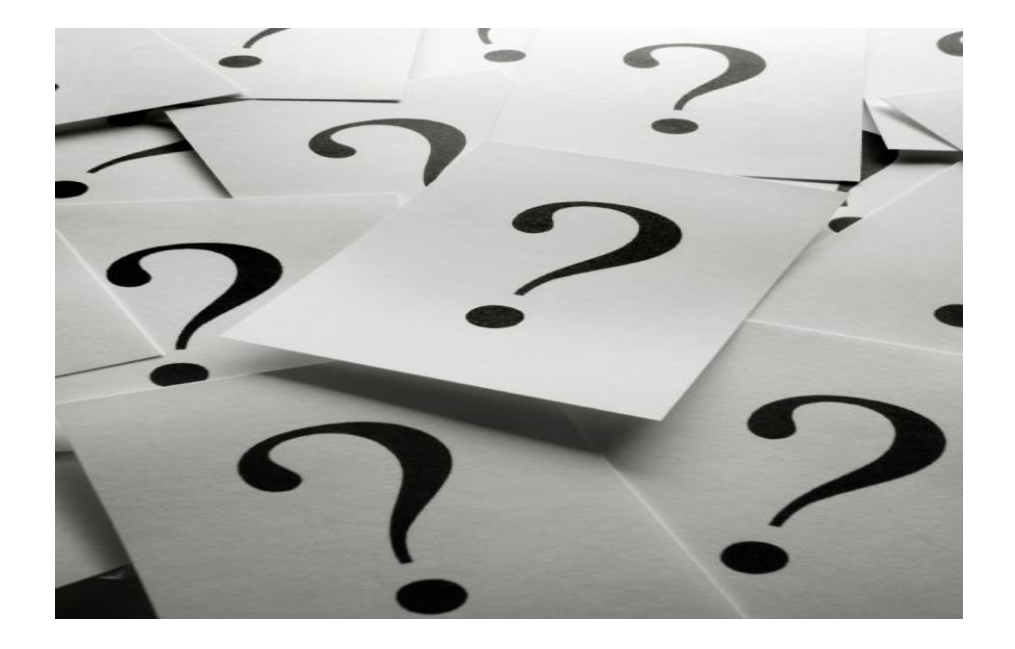

Related sessions:

- Running MQ in Containers
	- Tuesday 1.00pm (Leopardwood)
- The MQ on Cloud Service
	- Wednesday 1.00pm (Sagewood)

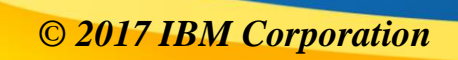

IBM's statements regarding its plans, directions, and intent are subject to change or withdrawal without notice at IBM's sole discretion.

Information regarding potential future products is intended to outline our general product direction and it should not be relied on in making a purchasing decision.

The information mentioned regarding potential future products is not a commitment, promise, or legal obligation to deliver any material, code or functionality. Information about potential future products may not be incorporated into any contract. The development, release, and timing of any future features or functionality described for our products remains at our sole discretion.

Performance is based on measurements and projections using standard IBM benchmarks in a controlled environment. The actual throughput or performance that any user will experience will vary depending upon many factors, including considerations such as the amount of multiprogramming in the user's job stream, the I/O configuration, the storage configuration, and the workload processed. Therefore, no assurance can be given that an individual user will achieve results similar to those stated here.

- IBM and the IBM logo are trademarks of International Business Machines Corporation, registered in many jurisdictions. Other marks may be trademarks or registered trademarks of their respective owners.
- Microsoft, Windows, Windows NT, and the Windows logo, Microsoft Azure, Microsoft Azure Functions, and .NET are trademarks of Microsoft Corporation in the United States, other countries, or both.
- Java and all Java-based trademarks and logos are trademarks or registered trademarks of Oracle and/or its affiliates.
- Python is a registered trademark of the Python Software Foundation. The Python logo is a trademark of the Python Software Foundation.
- Amazon Web Services, the "Powered by AWS" logo, AWS Lambda, AWS EC2, and the Amazon Web Services logo are trademarks of Amazon.com, Inc. or its affiliates in the United States and/or other countries.
- Google Cloud Platform, Google Functions, and the Google Cloud Platform logo are registered trademarks of Google Inc., U.S.
- Cloud Foundry is a registered trademark of The CloudFoundry.org Foundation, Inc.
- Other company, product and service names may be trademarks, registered marks or service marks of their respective owners.
- Docker and the Docker logo are trademarks or registered trademarks of Docker, Inc. in the United States and/or other countries. Docker, Inc. and other parties may also have trademark rights in other terms used herein.
- References in this publication to IBM products and services do not imply that IBM intends to make them available in all countries in which IBM operates.

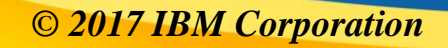